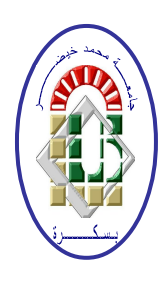

**REPUBLIQUE ALGERIENNE DEMOCRATIQUE ET POPULAIRE Ministère de l'Enseignement Supérieur et de la Recherche Scientifique Université Mohamed Khider – BISKRA Faculté des Sciences Exactes, des Sciences de la Nature et de la Vie Département d'informatique**

**N° d'ordre : SIOD 6 /M2/2019**

## **Mémoire**

présenté pour obtenir le diplôme de master académique en

## **Informatique**

Parcours : **Système d'information et Optimisation Décisionnel** 

## **Méthode hybride pour le suivi d'objet**

### **Par :**

### **REGUIEG AICHA**

Soutenu le 07 juillet 2019, devant le jury composé de :

Slatnia sihem Maître de conférences A Président Benameur sabrina Maître de conférences B Rapporteur Youkana imane **Matter assistant B** Examinateur

## Dédicace

Tous les mots ne sauraient exprimer la gratitude, l'amour, le respect, la reconnaissance, c'est tous simplement que je dédie ce modeste travail à :

À ma chère mère, tu représentes pour moi le symbole de la bonté par excellence, la source de tendresse et l'exemple du dévouement qui n'a pas cessé de m'encourager et de prier pour moi. Ta prière et ta bénédiction m'ont été d'un grand secours pour mener à bien mes études.

À mon cher père, aucune dédicace ne saurait exprimer l'amour, l'estime, le dévouement et le respect que j'ai toujours eu pour vous. Ce travail est le fruit de tes sacrifices que tu as consentis pour mon éducation et ma formation.

 $\AA$  ma chères sœurs Zahra,Rokaya,Khaoula et Kaouthar qui a toujours été de mon côté, je tes souhaite un avenir plein de joie, de bonheur, de réussite et de sérénité.

 $\AA$  mes chère frères : Khaled , Mouloud et Ismail. Votre affection et votre soutien m'ont été d'un grand secours au long de ma vie professionnelle et personnelle..

À mes chers amis Sana, khadidja, Zeyneb, Sara, Amoula, Dalel et Khansa. En souvenir de notre sincère et profonde amitié et des moments agréables que nous avons passés ensemble.

À mes chers petits Barae,Sara,Israe,Chaima et Adam.

Une spéciale dédicace à tous ceux qui m'ont aimé le bien et le succès et qui m'ont soutenu tout au long des années passé et qui était la raison de mon succès ..

## Remerciement

Tout d'abord, je remercie le Dieu, notre créateur de m'avoir donné la  $force, la volonté et le courage afin d'accomplir ce travail modes.$ 

Je veux adresser le grand remerciement les plus sincères à mon encadreur "Mm. Benameur sabrina " qui a proposé le thème de ce mémoire, pour ses conseils son encouragement, son patience, son aide précieuse et pour le temps  $qu'il m'a \; consacr\acute{e}$ . et ses dirigés du début à la fin de ce travail pour l'attention et la disponibilité dont il a su faire preuve au cours de la réalisation de ce mémoire.

Je tiens également à remercier messieurs les membres de jury pour l'honneur qu'ils m'ont fait en acceptant de siéger à notre soutenance.

Finalement, je tiens à exprimer mon profonde gratitude à ma famille qui ma soutenue et encouragée tout au long de mes études.Ainsi que l'ensemble des enseignants qui ont contribué à ma formation.

## RÉSUMÉ

Le suivi d'objets est de plus en plus utilisé dans les applications de vision par ordinateur. Plusieurs travaux ont été proposés dans la littérature dont chacun à traiter le problème avec une méthode particulière. Les méthodes basées sur les filtres à particules ont prouvé leur validité dans différentes applications, tandis que les méthodes basées sur la comparaison d'histogramme peuvent donner des résultats plus acceptables.

Nous nous somme intéressé à ce domaine, pour cela nous avons essayé à travers ce projet de concevoir et implémenter un système de détection et de suivi d'objets en mouvement dans une séquence d'images. Nous avons donc implémenté une méthode de suivi d'objets basé sur deux méthodes de suivi qui sont la méthode de suivi par histogramme de couleur et celle des filtres de particules. Notre but était de tirer profit des avantages des deux méthodes, afin de résoudre les difficultés liées à la fausse détection, dans le cas par exemple des objets ayant plusieurs couleurs ou des objets de même couleur qui sont très proche. En implémentant ces deux méthodes nous avons remarqué qu'il y a une difficulté dans l'étape de prédiction de la méthode de ltre de particule ce qui rend les résultats plus au moins satisfaisant.

Mots clés : détection objet, suivi d'objet, histogramme de couleur, filtre de particule .

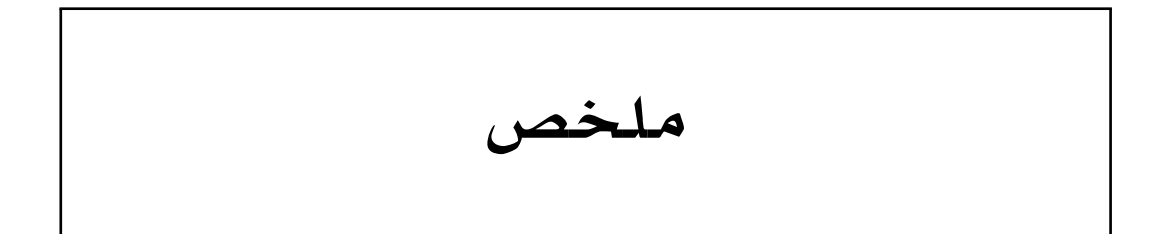

يستخدم تتبع الكائن بشكل متزايد في تطبيقات رؤية الكمبيوتر. تم اقتراح العديد من الأعمال كل منها يتناول المشكلة بطريقة معينة. أثبتت الطرق المعتمدة على مرشح الجسيمات صحتها في تطبيقات مختلفة ، في حين أن الطرق المعتمدة على الرسم البياني يمكن أن توفر نتائج أكثر قبولاً.. نحن مهتمون بهذا المجال ، ولهذا جربنا من خلال هذا المشروع تصميم وتنفيذ نظام لاكتشاف وتتبع الكائنات المتحركة ف*ي سلسل*ة منّ الصور. لذلك قمنا بتطبيق طريقة تتبع كائن تعتمد عل*ى* طريقتين للتتبع هما الرسم البياني للألوان وطريقة تتبع مرشح الجسيمات. كان هدفنا هو الاستفادة من مزايا كلتا الطريقتين ، من أجل حل الصعوبات المتعلقة بالكشف الخاطئ ، عل*ى* سبيل المثال كائنات لها عدة ألوان أو كائنات من نفس اللون قريبة جدا. من خلال تطبيق هاتين الطريقتين ، لاحظنا وجود صعوبة فى خطوة التنبؤ لطريقة مرشح الجسيمات مما يجعل النتائج مرضية إلى حد ما.

**الكلمات المفتاحية**: اكتشاف الكائن، تتبع ، لون الرسم البياني ، طريقة مر *شح* الجسيمات،

## ABSTRACT

Object tracking is increasingly used in computer vision applications. Several works have been proposed in the literature, each of which deals with the problem with a particular method. Particle lter-based methods have proved their validity in different applications, while histogram-based methods can provide more acceptable results.

We are interested in this area, for this we have tried through this project to design and implement a system for detecting and tracking moving objects in a sequence of images. So we implemented an object tracking method based on two tracking methods that are the color histogram and the particle filter tracking method. Our goal was to take advantages of the both methods, in order to solve the difficulties related to the false detection, in the case for example objects having several colors or objects of the same color which are very close. By implementing these two methods we noticed that there is a difficulty in the prediction step of the particle filter method which makes the results more or less satisfactory. Keywords:object detection, tracking, color histogram, particle filter method.

# TABLE DES MATIÈRES

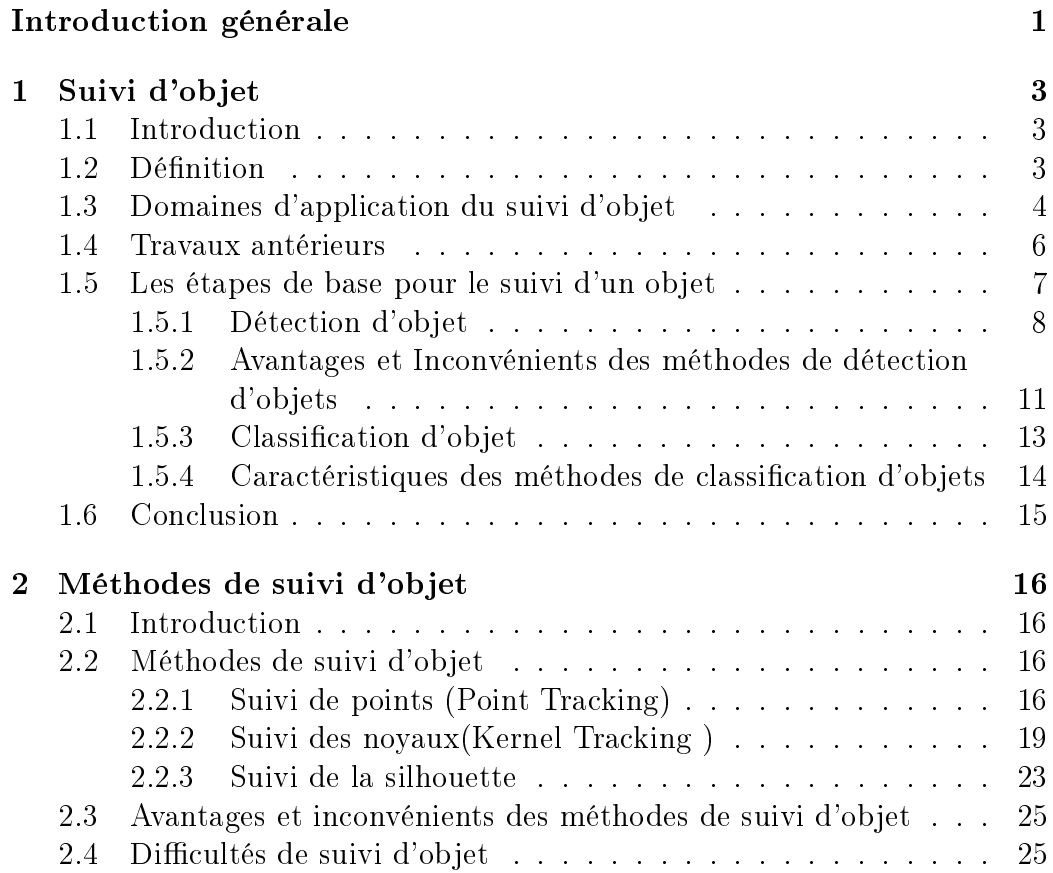

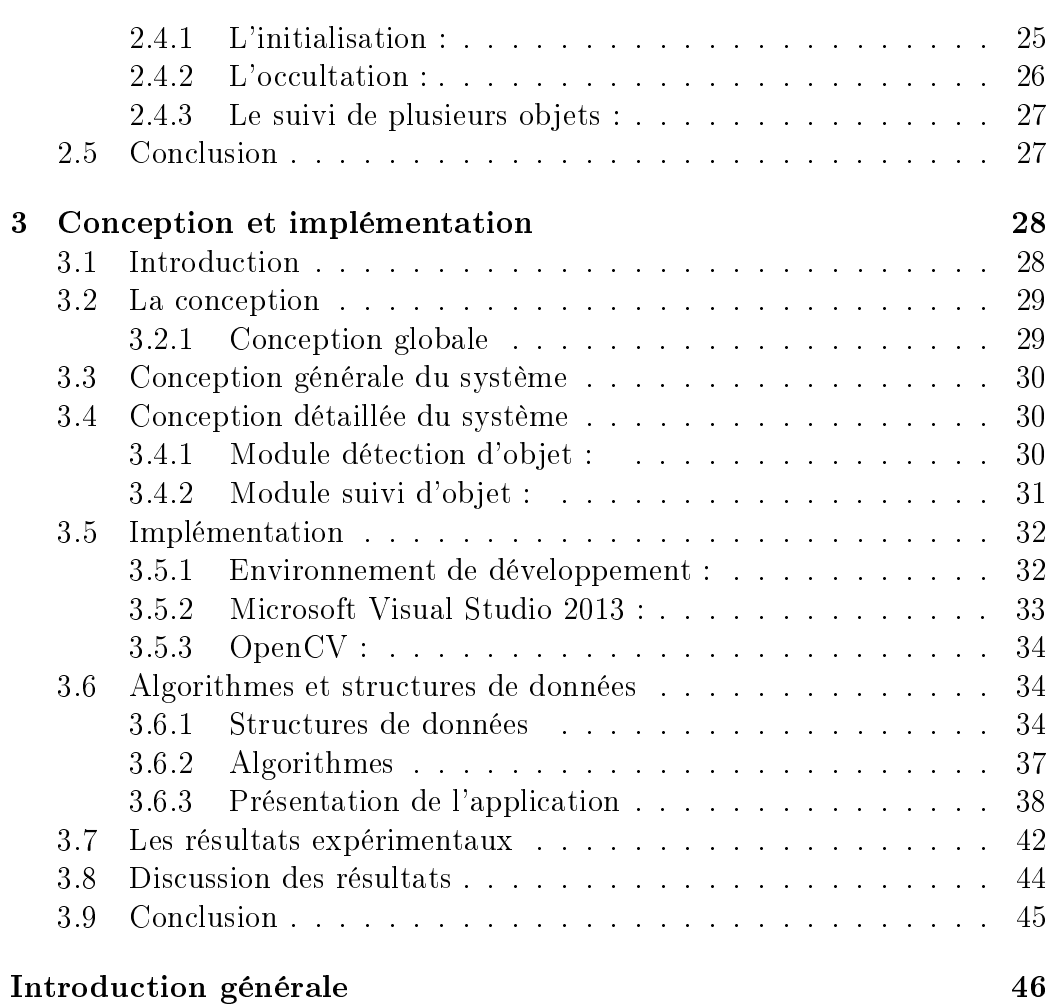

## TABLE DES FIGURES

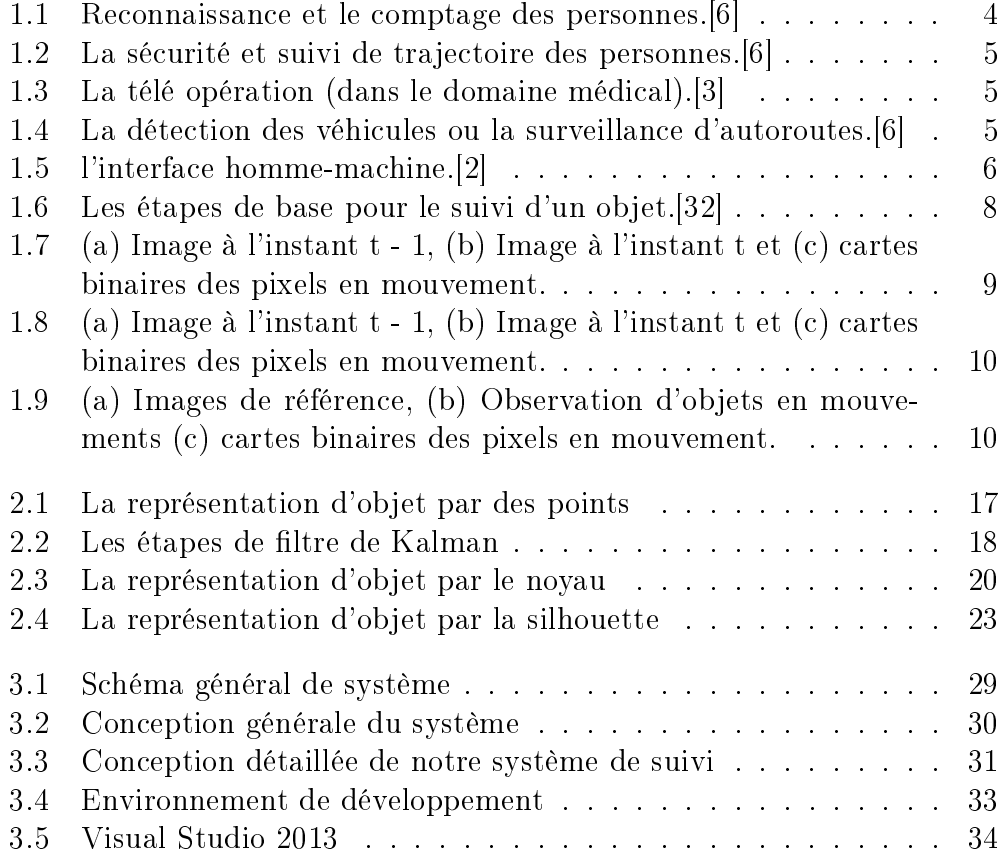

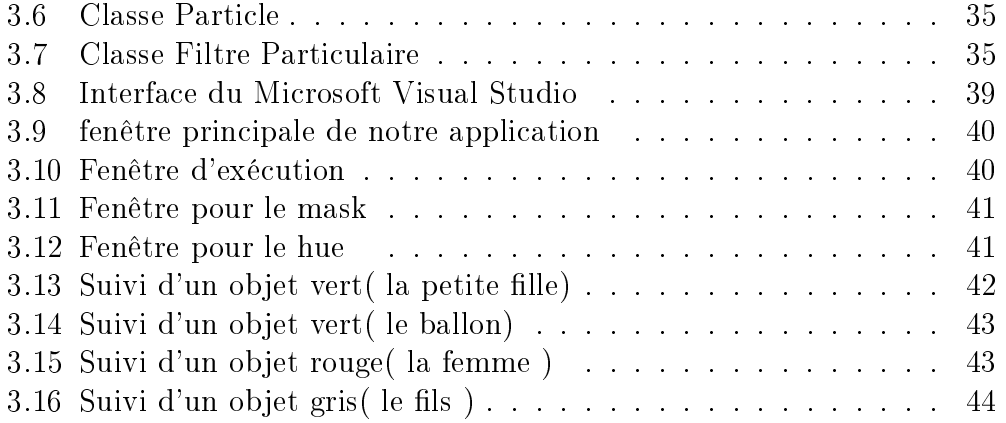

## LISTE DES TABLEAUX

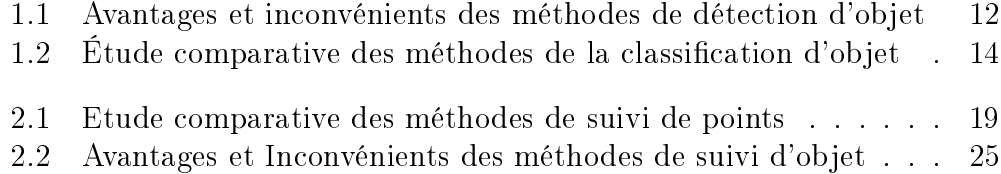

# INTRODUCTION GÉNÉRALE

La vision est le sens qui nous fournit le plus d'informations sur le monde extérieur, elle nous permet de voir, de décrire, et de reconnaitre les objets qui sont présent dans une scène.

L'être humain est capable de reconnaitre les objets rapidement, avec une très grande précision, Cela est réalisé grâce au système visuel humain qui est capable d'interpréter les informations sensorielles, c'est-à-dire les informations fournies par l'environnement au système visuel à un instant donnée. L'interprétation est réalisée grâce au cerveau, qui peut reconnaitre et situer les objets, détecter le mouvement, etc.[9]

Avec la naissance des machines de calcul, des recherches scientiques ont été effectuées, en essayant de concevoir une machine qui peut remplacer le système de vision humain, pour arriver à des résultats similaires à la vision humaine. La vision par ordinateur consiste à reproduire les résultats obtenus par la vision humaine sur un ordinateur en utilisant des moyens informatiques en remplaçant l' oil par une caméra et le cerveau par un ordinateur. Le suivi d'objets est une problématique difficile qui se pose dans un grand nombre d'applications de vision par ordinateur et de traitement d'images comme l'interaction homme machine, la surveillance civile et militaire, la réalité virtuelle, l'analyse du mouvement humain ou encore la compression d'images. Cette difficulté est accentuée dans les environnements sans contraintes ou le système de suivi devra s'adapter à la variabilité importante des objets, aux

variations de luminosité, aux occultations (partielles ou totales), aux bruits causés par le système d'acquisition et ainsi qu'aux problèmes de détection de mouvement.[37]

Il existe dans la littérature un nombre important d'algorithmes de suivi. La méthode utilisée pour suivre un objet est fortement liée à la représentation de cet objet et aux caractéristiques utilisées pour le suivre. Ainsi le choix de la représentation de l'objet et des caractéristiques dépend du contexte,de la nature de l'objet et de l'information qu'on veut obtenir à partir du suivi effectué. Nous avons donc, à travers ce projet conçu et implémenté un système de suivi des objets dans une séquence d'images(vidéo).

Pour ce faire nous avons implémenté une méthode hybride basé sur deux méthodes de suivi : l'histogramme de couleur de l'objet considéré et la deuxième est basé sur le principe de la méthode du filtre particulaire. Nous décrivons dans ce qui suit les grandes lignes de l'organisation de ce mémoire :

Chapitre 01 :nous donnons un aperçu sur le suivi d'objet, dans lequel nous présentons sa dénition, ses objectifs et buts, les étapes de base pour le suivi d'un objet, et ses principales approches.

Chapitre 02 :nous détaillons les diérentes méthodes de suivi d'objets tout en citant les avantage et les inconvénient de suivi ainsi que les diérents problème de suivi .

Chapitre 03 : est réservé à la conception et l'implémentation de notre système. Dont nous commençant par la présentation de la conception générale et détaillée de notre application ensuite nous détaillons les algorithmes implémentés et les structures de données utilisées. Les résultats obtenus ainsi qu'une évaluation sont illustrés à la fin du chapitre.

Le mémoire sera achevé par une conclusion générale et des perspective.

### **CHAPITRE**

1

## SUIVI D'OBJET

### 1.1 Introduction

Le suivi d'objets dans les séquences vidéo est l'un des applications les plus importantes dans le domaine de vision par ordinateur. L'objectif de suivi d'objets est de trouver un objet d'une classe prédénie dans une séquence d'images[11]. Normalement, un système de suivi vidéo combine trois étapes de traitement des données : l'extraction d'objets, la reconnaissance et le suivi objets.

Dans ce chapitre, nous commençons par la définition de suivi d'objet, nous citons ensuite quelques domaines d'application et quelques travaux antérieurs, ensuite nous présentons les étapes de base pour suivre un objet et les principales méthodes utilisées dans chaque étape.

### 1.2 Définition

Le suivi d'objets est une tache fréquemment rencontrée en vision par ordinateur. L'idée de base du suivi est de pouvoir suivre un objet (pas forcément connu au départ) le plus longtemps possible. Intuitivement, suivre un objet dans une séquence d'image, c'est être capable de localiser cet objet dans chaque image, de le caractériser, et de suivre la trajectoire de cet objet dans

la scène, donc c'est un procédé de localisation d'un (ou plusieurs) objet en mouvement en temps réel en utilisant une caméra.

Le suivi peut aussi être défini comme le problème de l'approximation de la trajectoire d'un objet dans le plan d'image quand il se déplace dans une scène.

### 1.3 Domaines d'application du suivi d'objet

Le suivi d'objets est un problème fréquemment rencontré dans le domaine de la vision par ordinateur. L'augmentation de la puissance des ordinateurs, la diminution du cout des caméras et l'augmentation des besoins pour l'analyse de vidéos ont engendré un vif intérêt pour les algorithmes de suivi d'objets. Ainsi, le suivi d'objets est une tache pertinente dans plusieurs domaines comme :

.Reconnaissance d'objets (ou de personnes) fondée sur l'analyse du mouvement (exp. comptage des personnes).

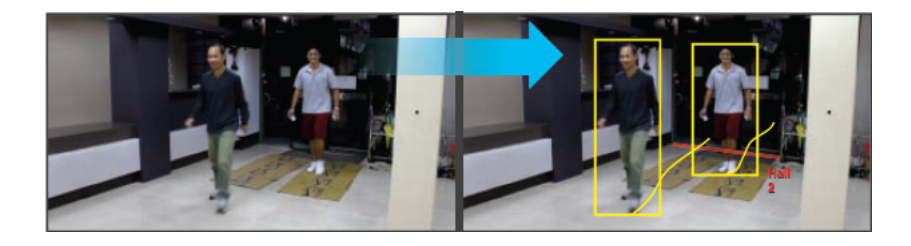

Figure 1.1: Reconnaissance et le comptage des personnes.[6]

.En télé-détection, le suivi de l'évolution de la couverture au sol permet d'assurer une bonne gestion des ressources et de planifier les activités.

.Dans le domaine de la sécurité ou de la surveillance, la vidéo est un moyen efficace de détecter des mouvements, de compter et /ou de suivre des personnes, d'identifier des personnes suspectes,...

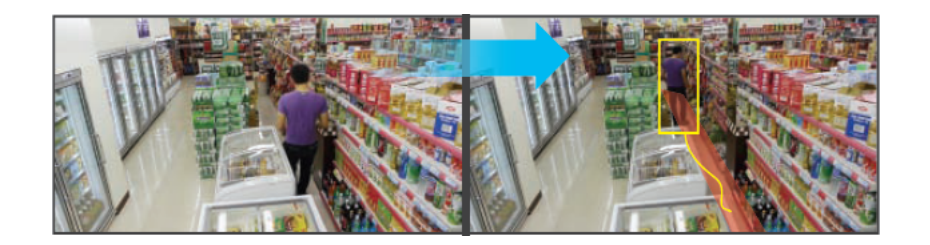

Figure 1.2: La sécurité et suivi de trajectoire des personnes.[6]

.Le suivi est également utilisé dans le domaine médical pour faire de la télé opération.

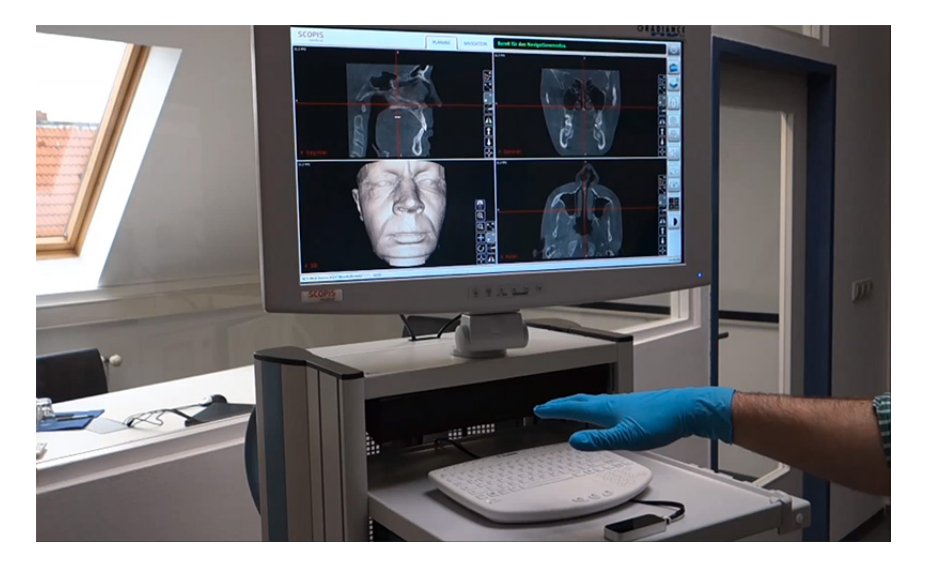

Figure 1.3: La télé opération (dans le domaine médical).[3]

.Navigation de véhicule : calcul de trajectoires et évitement d'obstacles.

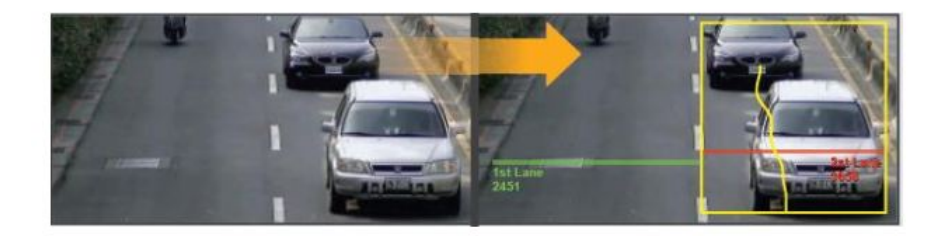

Figure 1.4: La détection des véhicules ou la surveillance d'autoroutes.[6]

.Il est aussi utilisé pour l'indexation de vidéo par l'annotation automatique et la recherche de vidéos dans une base de données multimédia.

Enfin, dans la réalité virtuelle, il permet l'analyse de posture ou le suivi du regard pour des applications de l'interface homme-machine.

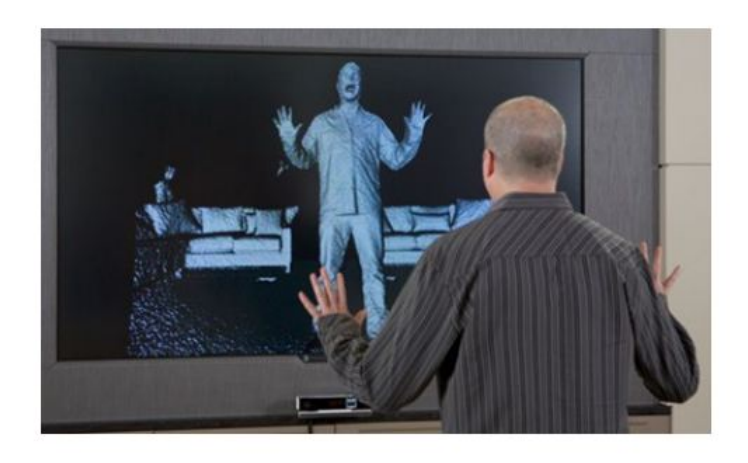

Figure 1.5: l'interface homme-machine.[2]

### 1.4 Travaux antérieurs

- Srinivasan et al.[27] tentent de trouver des objets en mouvement en éliminant les images d'arrière-plan à partir d'une séquence vidéo capturé par une caméra dans les systèmes de sécurité (vidéo surveillance). Ils visent à améliorer les techniques d'élimination d'arrière plan pour les applications de vidéo-surveillance intérieure.
- Saravanakumar et al.[38] ont proposé un système qui permet de suivre de multiples personnes, le suivi dans ce travail basé sur l'estimation de mouvement et la détection, l'élimination de l'arrière plan, l' élimination des ombres et la détection d'occlusion, appliquées sur des séquences vidéos capturées dans le laboratoire et testé avec l'algorithme proposé. Les auteurs ont mentionné que cet algorithme fonctionne ef cacement dans le cas d'occlusion.
- Etienne [22] a proposé une méthode afin d'extraire des motifs spatiotemporels. Ces motifs sont dénis à partir de clusters de trajectoires regroupant les déplacements d'objets mobiles de même type et ayant un itinéraire similaire. En intégrant ces motifs dans une base de données inductive, il a été montré qu'il était possible de désigner les dépla-

cements (positions et trajectoires) en temps réels et ainsi d'identifier des comportements inhabituels.

- Zhang et al.[34] ont présenté un algorithme de suivi basé sur une élimination d'arrière-plan adaptative. Tout d'abord, un filtre médian est utilisé pour obtenir l'image de l'arrière-plan de la vidéo et élimine les bruits dans la séquence vidéo. Puis un algorithme d'élimination d'arrière-plan est utilisé pour détecter et suivre les objets en mouvement. Les résultats de simulation montrent que l'élimination d'arrièreplan adaptative est utile pour la détection et le suivi des objets en mouvement. Et l'algorithme de l'élimination d'arrière-plan s'exécute rapidement.
- Arunkumar et al.[10] ont présenté une bonne méthode pour détecter les véhicules dans les séquences vidéo (surveillance d'autoroutes). Le processus de détection est divisé en deux étapes : l'étape de génération ROI (région d'intérêt) et l'étape de classication.
- Brougui et Boumaraf [17] ont réalisé un système de détection et suivi d'un objet suspect dans le contexte de la vidéo surveillance. Et ceci dans le but de traiter, de façon logicielle, la vidéo captée pour n'en retenir que les données pertinentes pour la sécurité et la détection des situations suspectes en temps réel.

### 1.5 Les étapes de base pour le suivi d'un objet

Généralement les applications de suivi d'objets nécessitent le passage par trois étapes principales qui sont illustrées dans le schéma suivant :

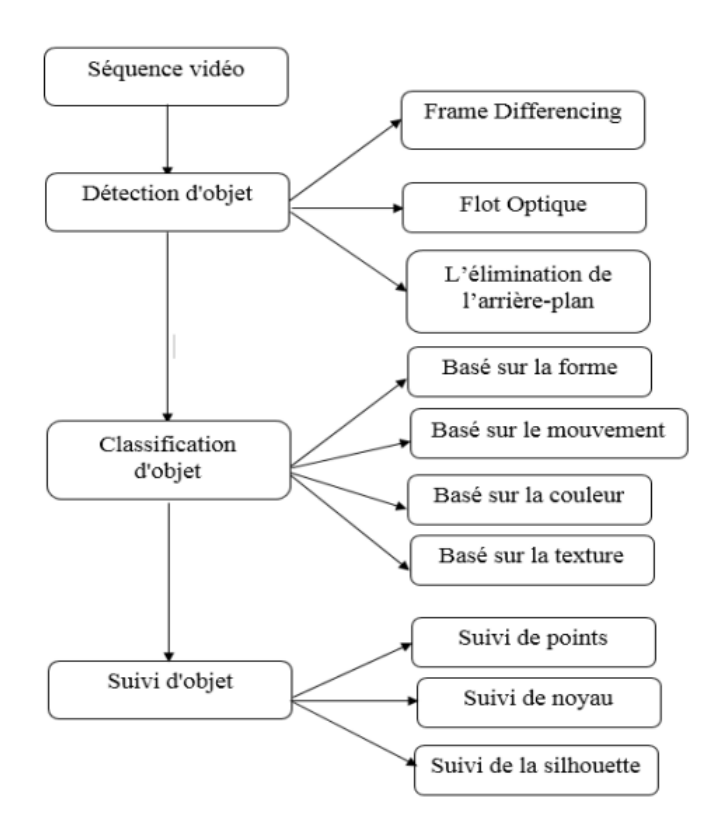

Figure 1.6: Les étapes de base pour le suivi d'un objet.[32]

### 1.5.1 Détection d'objet

La détection d'objet consiste à identifier des objets d'intérêt dans une séquence vidéo et à regrouper les pixels de ces objets. La détection d'objet peut être effectuée par diverses techniques telles que frame differencing, flot optique et l'élimination de l'arrière-plan.

La première étape dans le processus de suivi d'objet est d'identifier des objets d'intérêt dans la séquence vidéo et à regrouper les pixels de ces objets. Puisque les objets en mouvement sont généralement la principale source d'informations, la plupart des méthodes concentrées sur la détection de tels objets. Une explication sur ces différentes méthodes est donnée cidessous :

### 1.5.1.1 La différence d'image (Frame differencing)

La présence d'objets en mouvement est déterminée en calculant la différence entre deux images consécutives.Son calcul est simple et facile à mettre en œuvre. Pour une variété d'environnements dynamiques, il a une forte adaptabilité, mais il est généralement difficile d'obtenir une description complète de l'objet en mouvement, par conséquent la détection d'un objet en mouvement n'est pas exacte (la précision est très faible). Si la différence n'est pas nulle alors il y a un mouvement.[35]

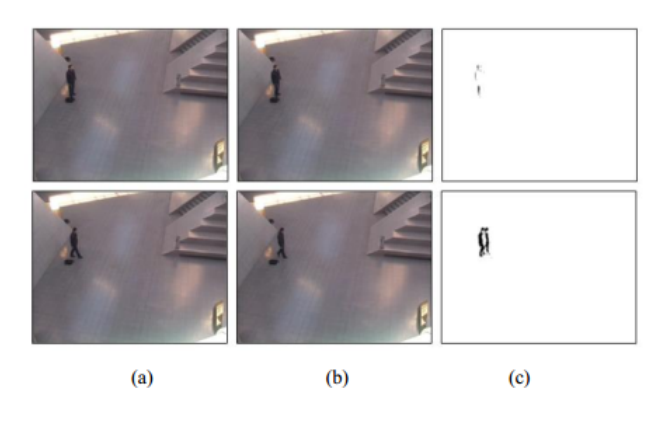

Figure 1.7: (a) Image à l'instant t - 1, (b) Image à l'instant t et (c) cartes binaires des pixels en mouvement.

### 1.5.1.2 Flot Optique

La méthode de fot optique [18] consiste à calculer le champ de fot optique d'image, et faire un traitement de regroupement selon les caractéristiques de distribution de fot optique de l'image (puisque l'intensité de chaque objet est conservée pour chaque objet).

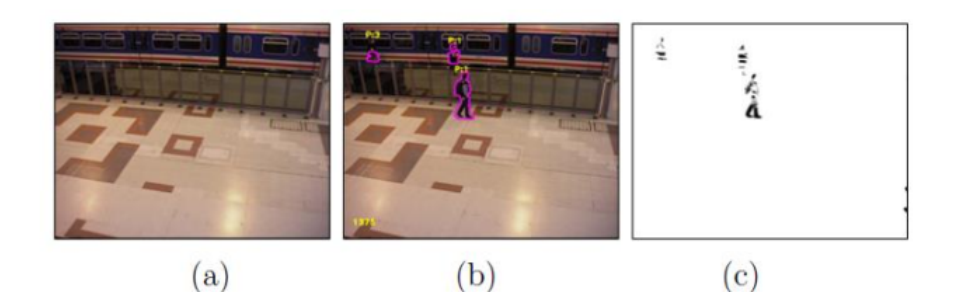

Figure 1.8: (a) Image à l'instant t - 1, (b) Image à l'instant t et (c) cartes binaires des pixels en mouvement.

#### 1.5.1.3 L'élimination de l'arrière-plan

La première étape de soustraction de fond ou l'élimination de l'arrière plan c'est la modélisation d'arrière-plan. C'est la base de l'algorithme d'élimination de l'arrière-plan. Cette modélisation doit être suffisamment sensible pour reconnaître des objets en mouvement[11] . La modélisation de l'arrière plan consiste à donner un modèle de référence. Ce modèle de référence est utilisé dans l'élimination de l'arrière-plan dans lequel chaque séquence vidéo est comparée au modèle de référence pour déterminer la variation possible. Les variations entre l'image vidéo actuelle à celle de l'image de référence en termes de pixels signie l'existence d'objets en mouvement .

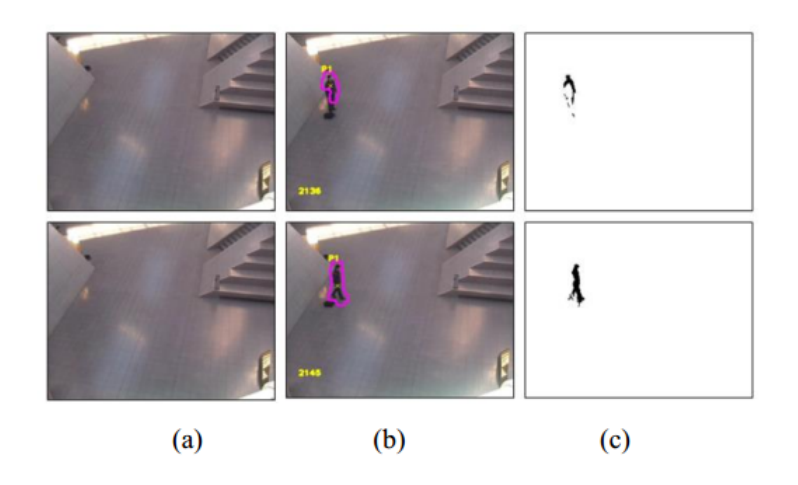

Figure 1.9: (a) Images de référence, (b) Observation d'objets en mouvements (c) cartes binaires des pixels en mouvement.

L'élimination de l'arrière-plan utilise la méthode de différence de l'image actuelle et l'image d'arrière-plan pour détecter des objets en mouvement.

### 1.5.2 Avantages et Inconvénients des méthodes de détection d'objets

Nous avons essayé de résumer les avantages et les inconvénients des méthodes de détection d'objet dans le tableau suivant :

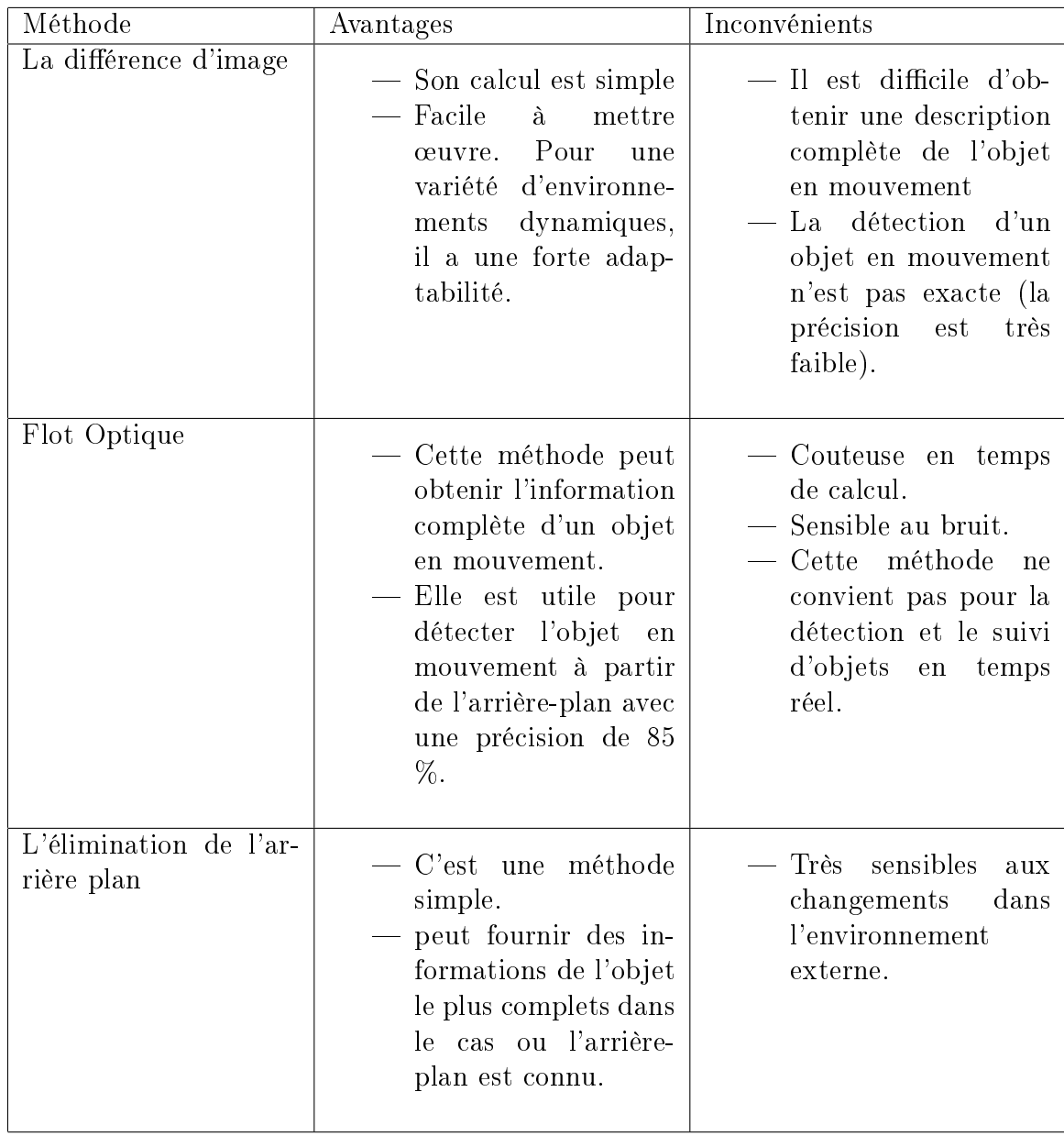

Table 1.1: Avantages et inconvénients des méthodes de détection d'objet

### 1.5.3 Classification d'objet

Les régions de mouvement extrait peuvent être de différents types d'objets tels que les humains, les véhicules, les oiseaux, les nuages flottants, les arbres balançant et d'autres objets en mouvement. C'est pourquoi les caractéristiques de forme des régions en mouvement sont utilisées[35] .Selon la littérature les approches de classification des objets sont les suivants :

### 1.5.3.1 Classification basée sur la forme

Il existe diérentes descriptions pour les informations de forme de mouvement des régions telles que les représentations de points et des boites qui sont disponible pour classer les objets en mouvement. Les caractéristiques d'entrée sont un mélange de paramètres d'objet basé sur l'image et basé sur la scène. La classification est effectuée sur chaque objet à chaque frame.[25]

#### 1.5.3.2 Classification basée sur le mouvement

Le mouvement d'objet non rigide présente une propriété périodique, cela a été utilisé comme un signal fort pour la classification des objets en mouvement. Le flux optique est aussi très utile pour la classification des objets. Le ux résiduel peut être utilisé pour analyser la rigidité et la périodicité des entités en mouvement. Il est prévu que les objets rigides présenteraient peu de flux résiduel tandis qu'un objet en mouvement non rigide tels que l'être humain a un flux résiduel moyen plus élevé et même affiché une composante périodique .[25]

#### 1.5.3.3 Classification basée sur la texture

La technique de classification basée sur la texture [40] compte les occurrences d'orientation du gradient dans des parties localisées d'une image et calculé sur une grille dense de cellules uniformément espacés et utilise une normalisation de chevauchement de contraste local pour une meilleure précision.

#### 1.5.3.4 Classification basée sur la couleur

Contrairement à d'autres caractéristiques de l'image (par exemple la forme) la couleur est relativement constante dans les changements de point de vue et elle est facile à acquérir. Bien que la couleur n'est pas toujours appropriée comme le seul moyen de détecter et de suivre des objets, mais le

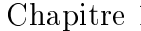

faible coût de calcul des algorithmes proposés rend la couleur comme une caractéristique souhaitable. Pour détecter et suivre des véhicules ou des piétons en temps réel une technique basée sur l'histogramme de couleur est utilisé. D'après Sankari et al [30] un modèle de mélange de gaussiennes est créé pour décrire la distribution de couleur à l'intérieur de la séquence d'images et de segmenter l'image en arrière-plan et des objets. Les objets en occlusion sont traités en utilisant un tampon d'occlusion.

### 1.5.4 Caractéristiques des méthodes de classification d'objets

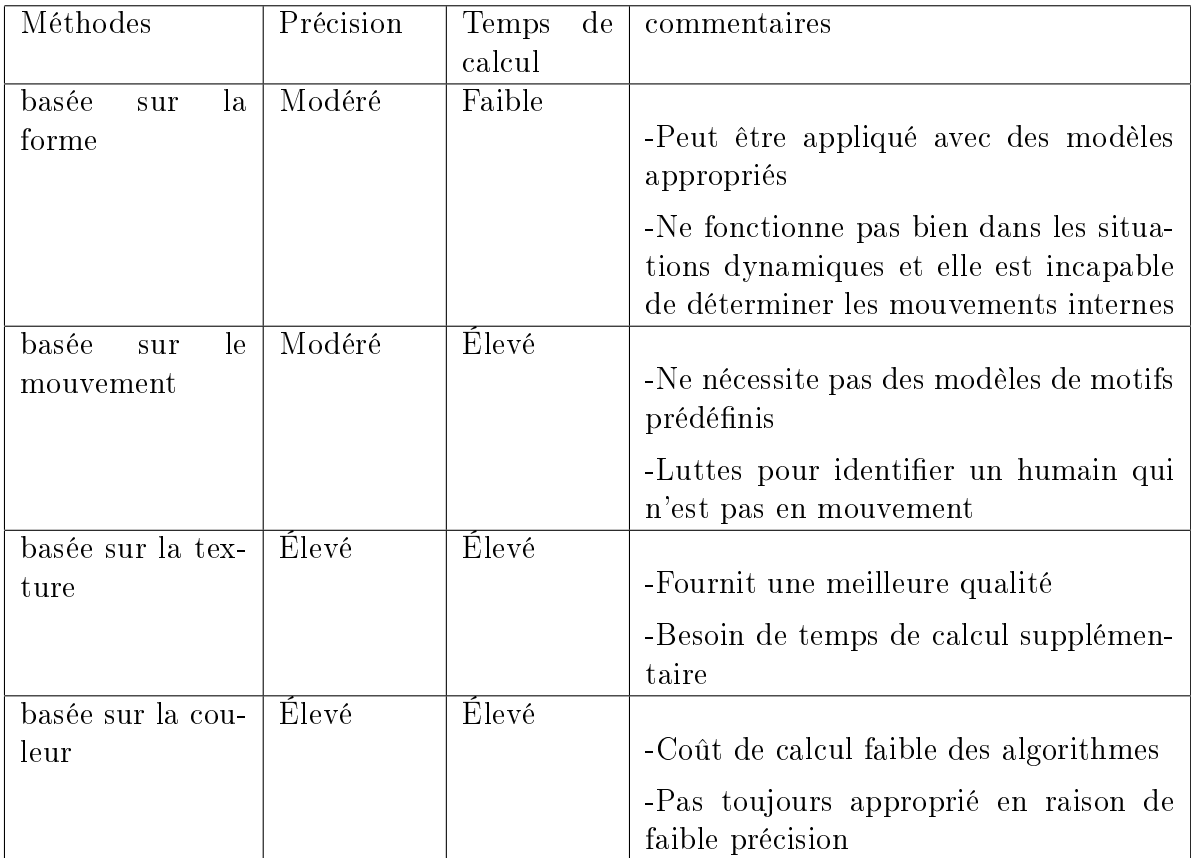

TABLE 1.2: Étude comparative des méthodes de la classification d'objet

### 1.6 Conclusion

De nombreuses approches ont été proposées pour le suivi d'objets. Celles ci diffèrent essentiellement sur la manière avec laquelle ils abordent les questions suivantes : Quelle est la représentation de l'objet approprié pour le suivi ?, Quelles sont les caractéristiques de l'image qui sont utilisées ? Et comment modéliser l'apparence, le mouvement, et la forme de l'objet ? Les réponses à ces questions dépendent du contexte et de l'environnement dans lequel le suivi est effectué et de l'utilisation finale pour laquelle l'information doit être repérée.Dans ce qui suit on va détaillé les méthodes utilisés pour suivre d'objet.

### CHAPITRE

2

## MÉTHODES DE SUIVI D'OBJET

### 2.1 Introduction

Le suivi peut être défini comme le problème d'approximation de la trajectoire d'un objet dans le plan d'image quand il se déplace autour d'une scène. Le but de suivi d'objet est de détecter le chemin pris par un objet en trouvant sa position dans chaque image de la vidéo [34]. De nombreuses approches de suivi d'objets ont été proposées. La différence entre ces méthodes réside en partie dans le choix de la représentation et de la forme des objets, des caractéristiques (composantes) de l'image utilisée, de la nature du mouvement estimé, etc. Ce choix dépend de l'application ainsi que de la vidéo traitée.

### 2.2 Méthodes de suivi d'objet

### 2.2.1 Suivi de points (Point Tracking)

Les objets en mouvement sont représentés par leurs points pendant le suivi, donc chaque objet est représenté par un ensemble de points. Il consiste donc à effectuer une association entre les points qui représentent l'objet détecté dans des images successives en se basant sur l'état de l'objet qui peut,être sa position ou son mouvement.

Le suivi des points [11] est un problème complexe particulièrement dans l'incidence des occultations (partielles ou totales), la présence de bruit dans les images et les fausses détections d'objets (erreurs), etc

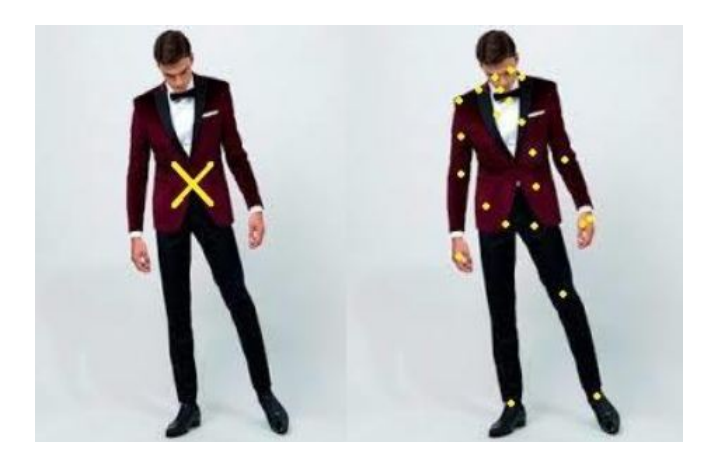

Figure 2.1: La représentation d'objet par des points

Plusieurs méthodes ont été utilisées pour résoudre ces problèmes, dans ce qui suit nous présentons quelques méthodes d'estimation d'état pour le suivi de points.

#### $2.2.1.1$  Le filtre de kalman

Il est basé sur l'algorithme récursif optimal de traitement des données. En d'autres termes, cette méthode suit les objets sur la base des critères choisis pour évaluer la performance.[40, 33]

Il est composé de deux phases, la prédiction et la correction :

La prédiction de l'état suivant en utilisant l'ensemble actuel des observations et mettre à jour l'ensemble actuel des mesures prévues. La deuxième étape est de mettre à jour progressivement les valeurs prédites et de donner une meilleure approximation de l'état suivant :

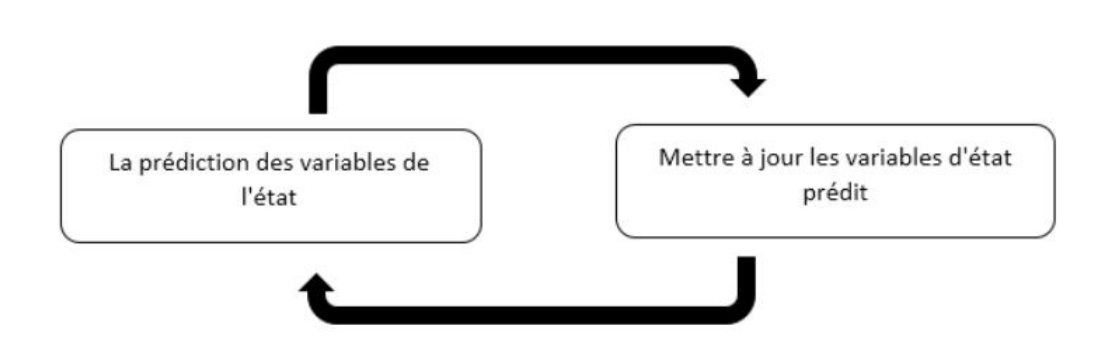

FIGURE 2.2: Les étapes de filtre de Kalman

Le filtre de Kalman tente de découvrir un équilibre entre les valeurs prédites et mesures bruitées. La valeur des poids est déterminée par modélisation des équations d'état. La détermination du filtre de Kalman est de suivre le système étant mesuré à des intervalles de temps discrets .[13]

#### 2.2.1.2 Multiple Hypothesis Tracking (MHT)

Dans l'algorithme MHT [11]plusieurs frames ont été observés pour un meilleur suivi. L'itération commence par un ensemble d'hypothèses de piste existantes. Chaque hypothèse est une équipe de pistes séparées. Pour chaque hypothèse, une prédiction de la position de l'objet dans le frame suivante est faite. Les prédictions sont ensuite comparées en calculant une mesure de distance.

#### 2.2.1.3 Les filtres particulaires

**Principe** :approcher la densité de filtrage par un échantillon pondéré [21], cela génère tous les modèles pour une variable avant de passer à la prochaine variable. Cet algorithme a un avantage lorsque les variables sont générées dynamiquement et il peut y avoir de nombreux variables illimités. Il permet aussi de nouvelle opération de ré-échantillonnage[4] .

Cet algorithme utilise habituellement les contours, les caractéristiques de couleur, ou le mappage de texture. Le filtre particulaire est une technique permettant d'implémenter un filtre bayésien récursif à l'aide de simulations de Monte- Carlo , qui se rapproche de manière récursive la distribution en utilisant un ensemble fini d'essais pondérés. Il s'applique fondamentalement en deux phases : La prédiction et la mise à jour (Deux étapes clés : la prédiction q (xt | yt, xt-1) et la correction p (yt | xt).[39]

A chaque étape, la procédure sera :

- 1. -Sélectionnez une variable qui n'a pas échantillonné. Pour chaque particule, il échantillonne la variable selon certaine distribution proposée. Le poids de la particule est réorganisé comme un échantillonnage d'importance.
- 2. -Sélectionnez un élément de preuve à absorber qui n'est pas absorbé précédemment. Les poids de la particule sont augmentés.
- 3. -La population devrait être ré-échantillonnée. Le ré-échantillonnage crée une nouvelle population de particules, chacun avec le même poids. Certaines particules peuvent être écoulés ou répétées [4].

On peut résumer les points de diérences entre les méthodes de suivi de points dont la table suivant :

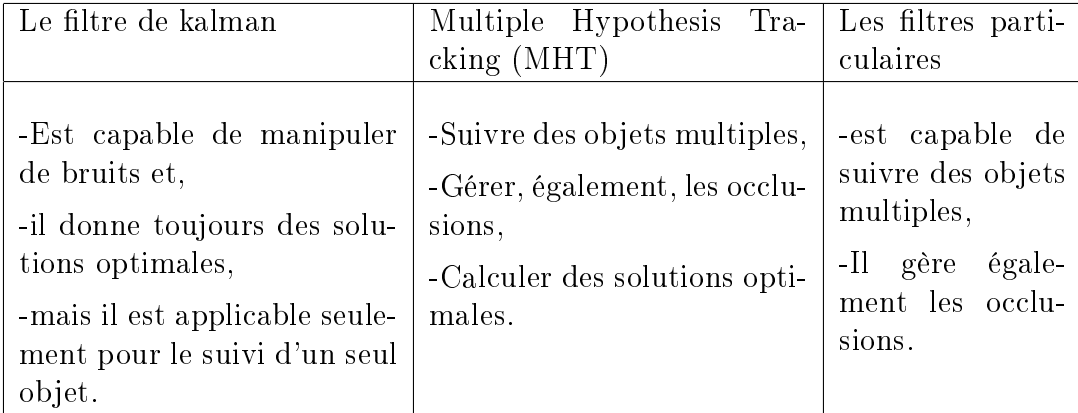

Table 2.1: Etude comparative des méthodes de suivi de points

### 2.2.2 Suivi des noyaux(Kernel Tracking )

Le suivi du noyau [31] consiste à suivre un objet représenté par une forme géométrique basique telle qu'un rectangle ou une ellipse. Le mouvement estimé est généralement paramétrique (translation, rotation, affine, etc...).

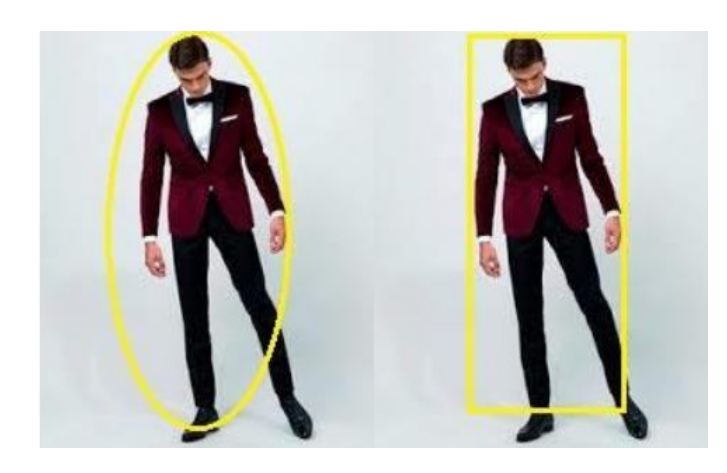

Figure 2.3: La représentation d'objet par le noyau

Il existe une variété de méthodes de suivi actuel qui repose sur cette approche de suivi du noyau :

#### 2.2.2.1 Template Matching

L'approche la plus évidente pour suivre un objet repose sur l'utilisation d'un modèle (Template). En effet, si l'objet à suivre est de forme connue (ex. une voiture), il est relativement simple de trouver la partie de l'image la plus similaire au modèle considéré.

Pour ce faire, la recherche est réalisée de manière exhaustive sur tout ou partie de l'image. Les informations utilisées sont l'intensité ou la couleur. Le gradient de l'image est également utilisé pour sa robustesse aux variations d'illumination. L'inconvénient majeur de cette méthode est la lenteur de la recherche exhaustive [23].

### 2.2.2.2 La méthode "Mean Shift"

La première tâche dans cet algorithme est de définir d'abord une région d'intérêt (ROI : Region of Interest) à partir de l'objet en mouvement par segmentation et ensuite suivre l'objet d'un frame à l'autre. La région d'intérêt est dénie par une fenêtre rectangulaire dans le frame initial. L'objet qu'on va suivre est séparé de l'arrière-plan par cet algorithme. La précision de la représentation de cible sera améliorée par la distance de Chamfer. Minimiser la distance entre les deux distributions de couleurs utilisant le coefficient de Bhattacharya est peut aussi effectuée par la distance de Chamfer. Dans

le suivi d'un objet, nous pouvons caractériser cet objet par une distribution discrète des échantillons et le noyau est localisé [14].

Les étapes de suivi dans cette méthode :

- 1. Une distribution probabiliste de la cible dans la première image est obtenue en utilisant les caractéristiques de la couleur.
- 2. Utilisé le Coefficient de Bhattacharya pour trouver le degré de la similarité entre les frames.
- 3. La boucle continuera jusqu'à la dernière image (frame) [29].

#### 2.2.2.3 CamShift

L'algorithme du CamShift (Continuously Adaptive Mean Shift) est un algorithme de segmentation d'images couleur introduit par Gary Bradski en 1998, le Camshift exploite habilement l'algorithme du mean-shift en modiant la taille de la fenêtre quand ce dernier est arrivé à convergence. Le **Camshift couplé** est une adaptation aux séquences d'images couleur, et est exploité en poursuite d'objet en temps réel. Une implémentation gratuite de cet algorithme se trouve dans la bibliothèque logicielle de vision par ordinateur OpenCV [36].

#### 2.2.2.4 Machine à vecteur de support "SVM"

Avidan  $[12]$  a utilisé un classiffieur  $(SVM)$  pour le suivi. SVM est un système de classification générale qui, étant donné un ensemble d'exemples positifs et négatifs d'apprentissage, trouvé le meilleur hyperplan qui sépare entre les deux classes. Pour le suivi, les exemples positifs sont des images de l'objet à suivre, et les exemples négatifs sont composés de toutes les choses qui restent. En général, les exemples négatifs sont les régions de fond qui ne sont pas suivies et peuvent être confondu avec l'objet. L'avantage de cette approche est que les connaissances sur les objets d'arrière-plan (des exemples négatifs qui ne sont pas suivis) sont explicitement incorporées dans le système de suivi.

#### 2.2.2.5 Méthode de couches

C'est une autre méthode de suivi du noyau où plusieurs objets sont suivis. C'est une méthode basée sur la modélisation de toute l'image par un ensemble de couches. Une couche pour le fond et une couche pour chaque objet. Chaque couche est constituée de la forme (ellipse), du modèle de mouvement (translation et rotation) et de l'apparence de la couche (intensité modélisés en utilisant une seule gaussienne).

Chaque couche est obtenue par : premièrement compenser le mouvement de l'arrière-plan tels que le mouvement de l'objet peut être estimée à partir de l'image récompensée par des moyens de mouvement 2D paramétrique. La probabilité de calcul de chaque pixel est basée sur le mouvement précédent de l'objet et les caractéristiques de forme[33] .

### 2.2.2.6 Analyse en composantes principales "ACP "

En 1998,Black et al [15] ont proposé une approche basée sur un sousespace, appelé espace propre, pour calculer la transformation affine de l'image actuelle de l'objet à l'image reconstruite à partir de vecteurs propres. Tout d'abord, un sous-espace de représentation de l'apparence d'un objet est construit en utilisant l'analyse en composantes principales (ACP) (Principal Component Analysis (PCA)), puis la transformation de l'image à l'espace propre est calculée en minimisant l'équation sous-espace que l'on appelle la constance qui évalue la diérence entre l'image reconstruite à l'aide des vecteurs propres et de l'image d'entrée. Puis la transformation de l'image à l'espace propre est calculée en minimisant l'équation appelée :" subspace constancy equation ", qui évalue la diérence entre l'image reconstruite par les vecteurs propres et l'image d'entrée. Pour minimiser cette équation, on fixe les paramètres de la transformation affine et on calcule les coefficients du sous espace. Puis on fait l'inverse, à la base des coefficients du nouveau sous-espace, on calcule les paramètres de l'affinité.

Le suivi est effectué en estimant itérativement les paramètres d'affinité jusqu'à ce que la diérence entre l'image d'entrée et l'image projetée soit minimum.

#### 2.2.2.7 Histogramme de couleurs

Comaniciu et al [20] utilisent un histogramme de couleurs pondéré pour représenter l'objet à suivre. La maximisation du coefficient de **Bhattacha**ryya permet de détecter dans chaque image et par un processus itératif l'objet d'intérêt. Plutôt que d'utiliser une approche exhaustive, les auteurs utilisent la méthode du mean-shift. La pondération de l'histogramme donne plus d'importance aux pixels proches du centre et inversement. Les approches utilisant des distributions (ou des histogrammes) sont robustes aux variations géométriques. En effet, contrairement à la géométrie, les statistiques

des objets varient peu dans le temps. Cette robustesse est cependant souvent obtenue en dépit de la précision du suivi. L'avantage de la méthode est sa rapidité liée à l'utilisation du mean-shift[23].

Elgammal et al [28] utilisent des histogrammes contenant des informations de couleurs et des informations géométriques. La similarité entre objets (i.e. entre histogrammes) est évaluée en utilisant la divergence de Kullback-Leibler. Le suivi résultant de cette méthode est précis tout en étant robuste aux variations géométriques. L'inconvénient de la méthode réside dans l'estimation de la divergence à proprement parler. En effet, l'estimation de mesures statistiques est complexe en haute dimension. Dans ce contexte, Boltz et al [16] améliorent l'approche de Elgammal en proposant d'utiliser la recherche des plus proches voisins pour l'estimation de la divergence de Kullback-Leibler.

### 2.2.3 Suivi de la silhouette

Certains objets ont une forme complexe comme la main, les doigts, les épaules qui ne peuvent être bien dénies par des formes géométriques simples. La représentation d'un tel objet par une silhouette permet de tenir compte précisément de la forme de l'objet. Le but de ces méthodes de suivi est d'estimer la silhouette des objets d'intérêt pour chaque image de la vidéo [31].

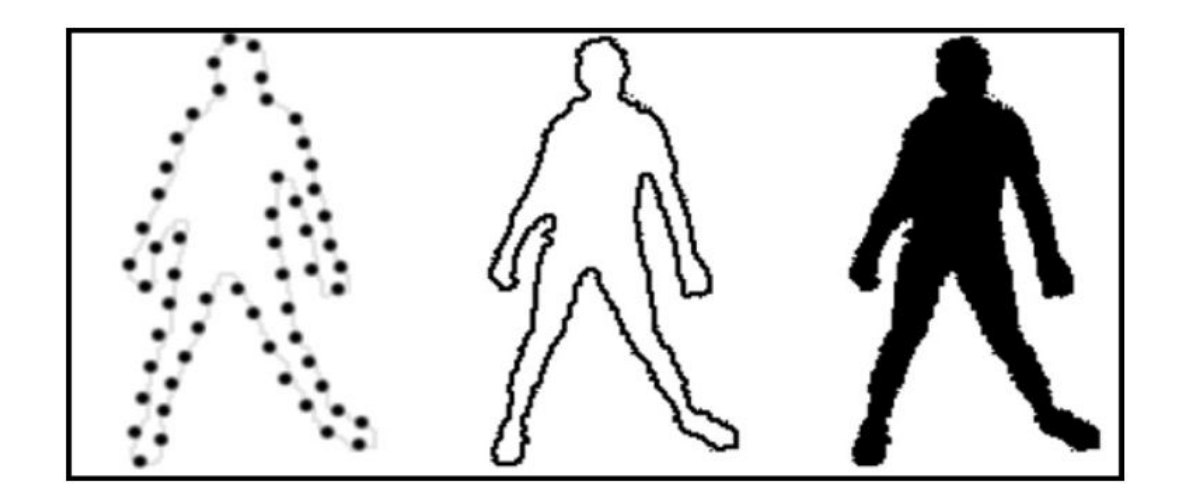

Figure 2.4: La représentation d'objet par la silhouette

Il existe des méthodes basées sur la mise en correspondance des formes et d'autres basées sur le suivi du contour :

#### 2.2.3.1 Mise en correspondance des formes

Cette méthode peut être effectuée de la même manière de **Template** matching. La recherche est effectuée en calculant la similarité entre l'objet est le modèle généré à partir de l'image précédente qui est souvent de la forme d'un bord map et qui est mis à jour dans chaque image pour qu'il prend en compte le changement de l'apparence. Dans cette approche, on suppose que le mouvement de la silhouette entre deux images consécutives soit une translation simple donc le mouvement des objets non rigide n'est pas traité. En 1993 Huttenlocher et al [19] effectuent le Shape Matching en utilisant une représentation de contour.

Une autre approche pour le Shape Matching consiste à détecter la silhouette de l'objet ( par la méthode de l'extraction de l'arrière-plan) puis à trouver les silhouettes similaires détectées dans deux images consécutives.

Dans cette approche, on utilise un modèle d'apparence associé à la silhouette qui est souvent sous la forme d'une fonction de densité (histogramme de couleur ou de « **bord**») ou le contour de l'objet ou une combinaison de ces modèles. En 2004, Kang et al ont utilisé des histogrammes de couleur et de « bord» comme modèle pour ces objets [8]. Alors que **Haritaglu et al** [24] modélisent l'apparence de l'objet par son bord.

#### 2.2.3.2 Suivi de contour

Cette méthode consiste à faire évoluer un contour initial vers l'objet d'intérêt en calculant une vitesse d'évolution, la direction d'évolution étant généralement donnée par la normale au contour. Nous devons pour cela déterminer une caractéristique qui permet de diérencier l'objet du fond. La caractéristique, généralement appelée descripteur (de région ou de contour), peut-être présente dans l'objet et dans le fond :

par exemple si l'on cherche des régions de mouvement homogène (le mouvement du fond est diérent à celui de l'objet mais le caractéristique "mouvement homogène" est la même). Ces caractéristiques peuvent être multiples. Il peut s'agir de la couleur, de textures, d'une forme précise ou bien d'une combinaison de plusieurs caractéristiques. Un critère est élaboré à partir de ces caractéristiques. La minimisation de ce critère permet de faire converger le contour vers l'objet d'intérêt. Les méthodes de contours actifs peuvent globalement être classées en deux catégories distinctes : les méthodes fondées sur la détection de contours et les méthodes fondées sur la statistique des

régions [23].

### 2.3 Avantages et inconvénients des méthodes de suivi d'objet

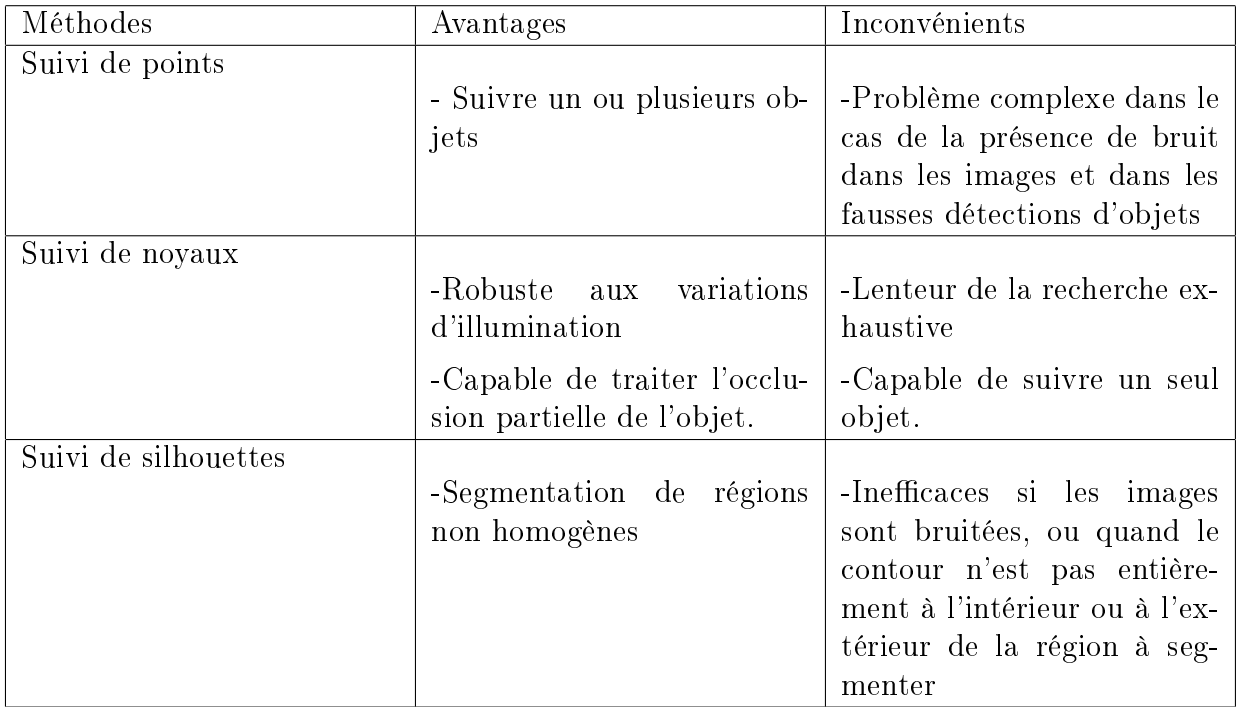

Table 2.2: Avantages et Inconvénients des méthodes de suivi d'objet

### 2.4 Difficultés de suivi d'objet

Nous présentons dans ce paragraphe les problèmes de la tâche du suivi ainsi les stratégies utilisées pour les résoudre.

### 2.4.1 L'initialisation :

L'initialisation du processus de suivi est une étape déterminante, tant de la précision que de la robustesse du suivi. Elle peut être :

#### 2.4.1.1 Manuelle :

on sélectionne dans la première image la région d'intérêt. Lorsque le modèle intègre de l'information provenant du fond de la scène, le modèle obtenu ne sera pas représentatif de l'objet suivi seulement, mais il sera également influencé par l'environnement immédiat de la cible. Il est donc important lors de la sélection manuelle de l'objet de dénir une région, et englobant l'objet d'intérêt[20].

#### 2.4.1.2 Semi-automatique :

On règle à la main certains paramètres et d'autres se règlent automatiquement. Par exemple dans [7] la sélection de la zone d'intérêt se fait à la main, mais les seuils et la sélection du nombre de classes de l'histogramme sont automatiques.

#### 2.4.1.3 Automatique :

En général, L'initialisation automatique est faite lorsque la caméra est statique et l'objet est en mouvement. Elle peut être faite par la méthode de soustraction du fond. L'intérêt majeur de ce type d'approche est la possibilité de faire du suivi sans aucun modèle explicite de l'objet à suivre, ce qui rend cette approche applicable à tout type d'objet[26].

### 2.4.2 L'occultation :

L'occultation est le recouvrement ou le non-recouvrement d'une surface. Elle est considérée parmi les problèmes les plus difficiles dans un cadre de suivi. Elle peut être produite par l'objet lui-même dans le cas où une partie d'un objet articulé cacherait l'autre partie, par l'arrière-plan lorsqu'un objet xe de l'arrière-plan cache l'objet d'intérêt qui est en mouvement ou par un autre objet d'intérêt dans une application de suivi de plusieurs objets[8].

Le choix de la méthode de traitement des occultations est lié par l'origine de l'occultation (est ce qu'il est occulté par lui-même ?, par un objet fixe ou un objet mobile ?) et sa quantité (est ce qu'il est partiellement occulté ou totalement ?). Dans la littérature, les solutions proposées pour la gestion des occultations sont nombreuses. Certains utilisent le suivi par plusieurs caméras pour avoir plus d'information de la scène [8]. Dans le cas d'une seule caméra, d'autres utilisent des modèles d'apparence qui leur permettent de gérer les occultations partielles. D'autres travaux qui font le suivi de plusieurs objets, lors de l'occultation de deux objets, rejoignent les deux pistes associées à ces

deux objets pour former une seule est font le suivi de cette piste jusqu'à ce que les objets se séparent.[26]

Jusqu'à présent, aucune solution dénitive n'a été trouvée pour pallier ce problème dans le contexte de suivi monoculaire. Pourtant la capacité de traiter les occultations est essentielle à l'utilité d'un système de suivi d'objets dans la plupart des applications. Cette mauvaise gestion des occultations provoque l'échec du suivi ; une opération de réinitialisation du système est très souvent nécessaire [26].

### 2.4.3 Le suivi de plusieurs objets :

Une autre difficulté dans le suivi d'objets dans une séquence d'image est le suivi simultané de plusieurs objets, en particulier lorsque deux de ces objets se croisent. En effet, comment identifier correctement les objets pendant et après le croisement surtout s'ils ont les mêmes caractéristiques ? Pour résoudre ce problème, on utilise le mouvement et la direction des objets pour garder la bonne étiquette » sur les objets qui se croisent. Dans le cas où il n'y aurait pas de changement brutal de direction et où les objets proviennent de directions différentes, le suivi se passe généralement bien. Les cas les plus difficiles qui posent toujours les problèmes sont ceux pour lesquels les objets proviennent de la même direction où dans le cas de changements brutaux de direction des objets[26].

### 2.5 Conclusion

Dans ce chapitre, Nous avons présenté les différentes méthodes de suivi utilisées dans la littérature en mettant l'accent sur le choix de la représentation utilisée pour identifier l'objet et les caractéristiques adoptées pour la détection et la mise en correspondance des objets. À la fin, nous avons énuméré les problèmes communs qui sont confrontée par les chercheurs dans un contexte de suivi, ainsi que les stratégies utilisées pour y résoudre. Nous notons que nous avons présenté quelques travaux dans le domaine de suivi mais il existe d'autres travaux qui ne sont pas mentionnés dans ce mémoire.

De ce fait, le chapitre suivant sera consacré à la conception et l'implémentation d'un système de suivi des objets basé sur l'histogramme de couleur combinant avec la méthode de filtre à particule.

### CHAPITRE

3

## CONCEPTION ET IMPLÉMENTATION

### 3.1 Introduction

La conception c'est le processus qui consiste à représenter les diverses fonctions du système, d'une manière qui permettra d'obtenir rapidement un ou plusieurs programmes réalisant ces fonctions. C'est certainement la partie la plus importante de notre travail; en effet, c'est à cette étape que nous déterminons notre objectif principal et nous affinons notre analyse en introduisant la structure opérationnelle des composantes de notre système, ce qui va nous aider à l'étape de programmation.

Nous sommes intéressés à réaliser un système de détection et suivi par l'histogramme de couleur des objets en mouvement dans une séquence vidéo une fois et de le suivie avec un filtre particulaire autre fois. Afin d'avoir une meilleure qualité de détection pour suivre nos objets d'intérêt et d'atteindre notre objectif il fallait passer par deux phases importantes qui sont :

1. La conception :Elle décrit l'objectif de notre travail, en présentant l'architecture globale (conception globale) de notre système comme une collaboration de plusieurs modules puis exposée ces modules en

détail (conception détaillée) pour faciliter la mise en ouvre de notre système.

2. L'implémentation :C'est l'aspect le plus important dans la réalisation de notre objectif pour atteindre les résultats souhaités : présentation de l'environnement logiciel exploité, les structures de données utilisées, les algorithmes implémentés, en plus de quelques résultats intermédiaires et finaux obtenus.

### 3.2 La conception

### 3.2.1 Conception globale

Notre objectif est de concevoir un système capable de suivre des objets en mouvement dans une séquence vidéo. Le schéma général de la conception de notre système, est représenté par la figure suivante :

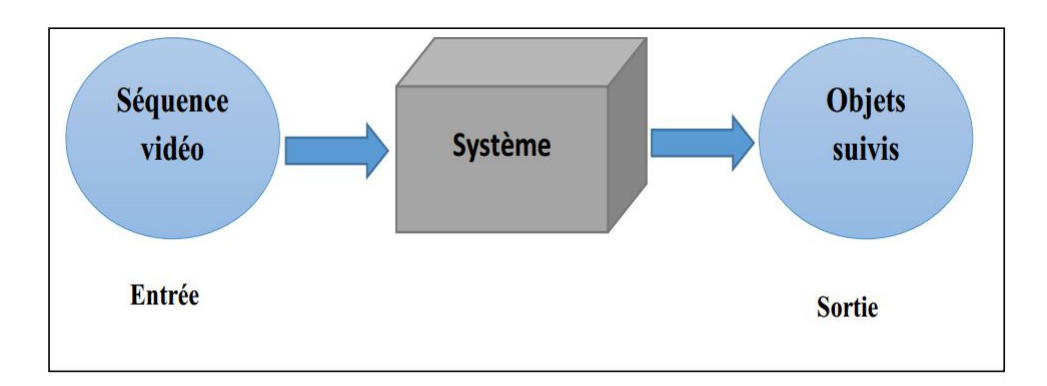

Figure 3.1: Schéma général de système

L'entrée du système est : - une séquence vidéo. Le système doit fournir, en sortie : - Objets détectés et suivis.

### 3.3 Conception générale du système

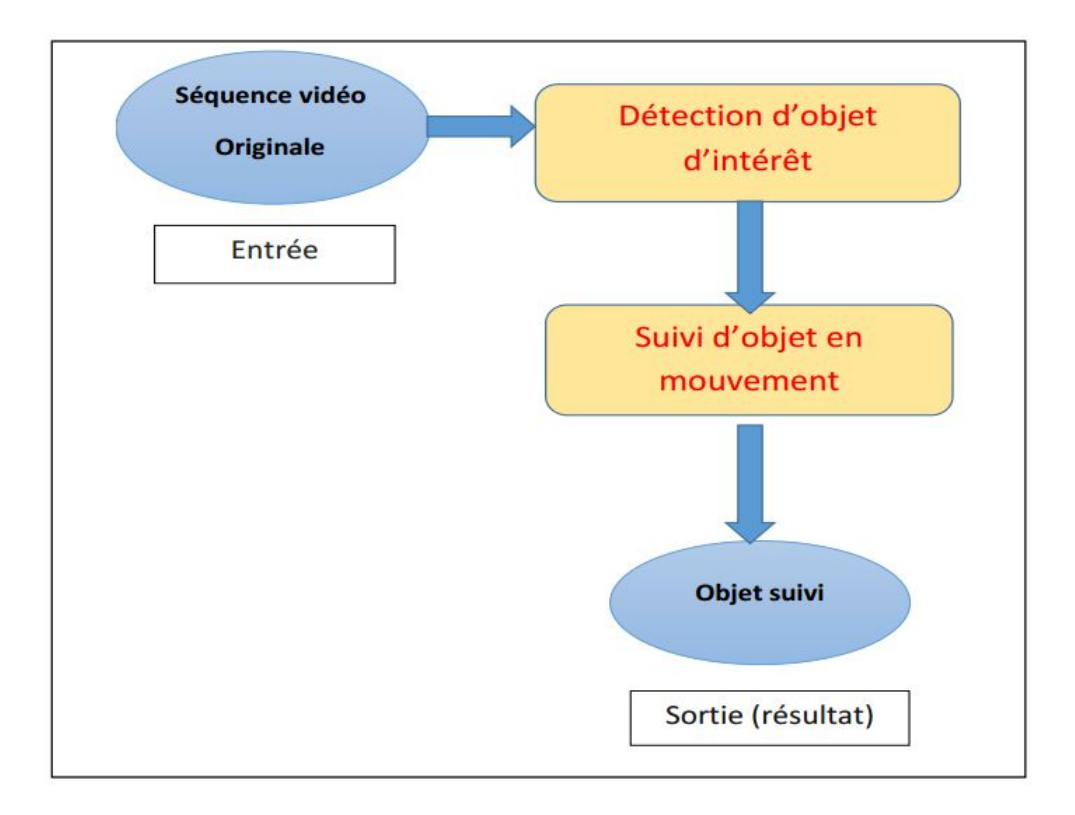

Figure 3.2: Conception générale du système

### 3.4 Conception détaillée du système

Dans notre projet nous avons réalisé un système qui permet de détecter et suivre des objets selon leur histogramme.

Dans cette partie nous allons essayer de détailler les différents modules composant ce système.

### 3.4.1 Module détection d'objet :

La détection est une étape importante, car elle permet de trouver l'objet ou les objets d'intérêt dans la séquence vidéo, et dans notre cas on va détecter les objets en mouvement en comparant l'histogramme de couleur de la zone sélectionnée avec celui du particule courant, si la distance entre les deux histogramme est minimale alors l'objet est détecté .

### 3.4.2 Module suivi d'objet :

Cette étape est la plus importante dans notre système, parce qu'après la détection des objets on va prendre tous les objets détectés et localiser la position de chaque objet dans chaque frame de la séquence vidéo.

On va donc marqué les particules sur les objets détectés, et éliminé les autres particules. A cette étape il faut générer des autres particules en essayant de prédire les prochaines positions des objets détectés.

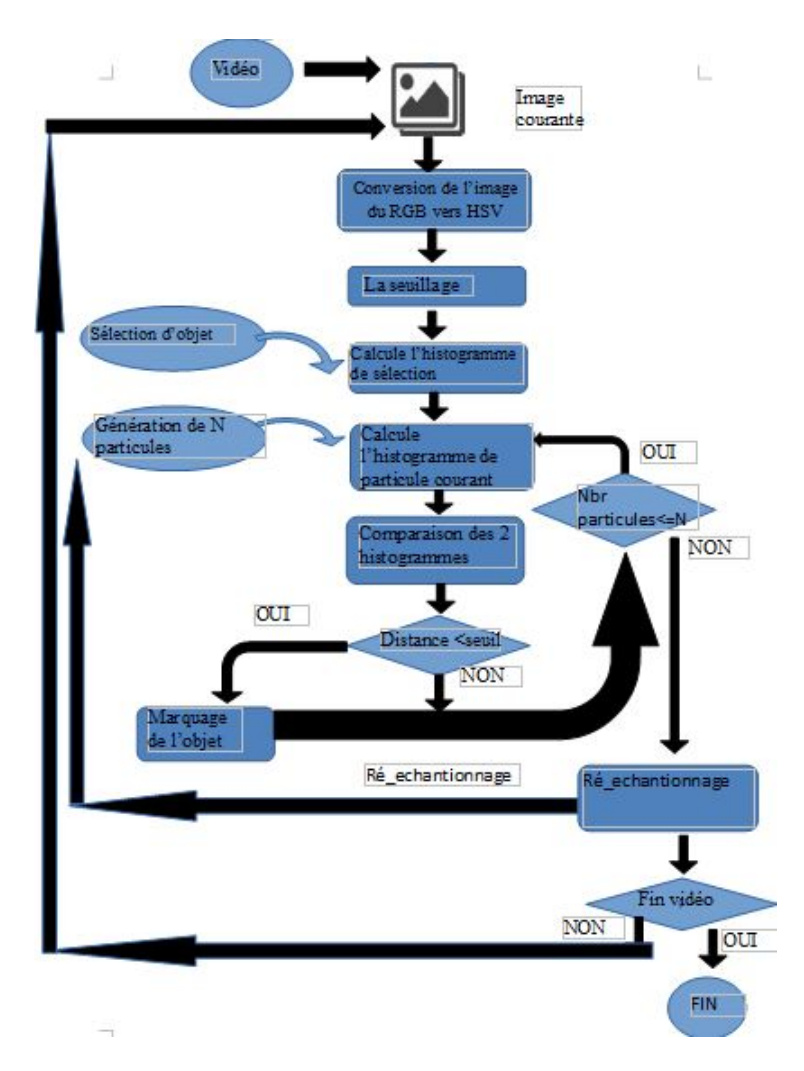

Figure 3.3: Conception détaillée de notre système de suivi

Le principe de ces étapes est comme suit :

- Lire la séquence vidéo et prendre la première image de la vidéo.
- Module conversion :Transformation de l'image de l'espace de couleurs RGB à l'espace HSV.
- Module seuillage : prendre un intervalle comme un seuil [si la valeur de pixel est dans cet intervalle donc le pixel prend la couleur blanche sinon le pixel prend la couleur noire], nous pouvons donc obtenir une image binaire (blanc  $=$  la couleur de l'objet / noire $=$  le reste).
- Module Comparaison d'histogramme : comparer l'histogramme de la sélection avec l'histogramme de la région de chaque particule.
- Module estimation de position : estimer la position de chaque objet détecté après la comparaison des histogrammes et prendre les coordonnés du centre de la fenêtre du particule ayant une distance inférieur à un certain seuil .
- **Module de marquage** : Sélectionné et marqué les objets détectés dans l'image résultat avec un cercle,qui sont indiqués par les particules.
- Répéter les mêmes étapes jusqu'à la fin de la vidéo.

### 3.5 Implémentation

Nous allons décrire la mise en œuvre des différentes étapes de notre système conçu dans le paragraphe précédent. Nous commençons par la justification de l'environnement de développement utilisé, ensuite nous détaillons les structures de données utilisées. Et enfin nous présentons les algorithmes nécessaires à l'implémentation de notre système.

### 3.5.1 Environnement de développement :

Notre système est développé sous l'environnement :

- $\sim$  Ordinateur portable : Processeur Intel(R) Celeron(R) 2955U  $\Omega$  1.40 GHz, RAM (2Go)).
- Système d'exploitation : Microsoft Windows 7 (64 bits).
- Environnement de programmation :  $C++$  Visual Studio 2013.
- Bibliothèque graphique : Open CV 2.4.10 (Open Computer Vision).

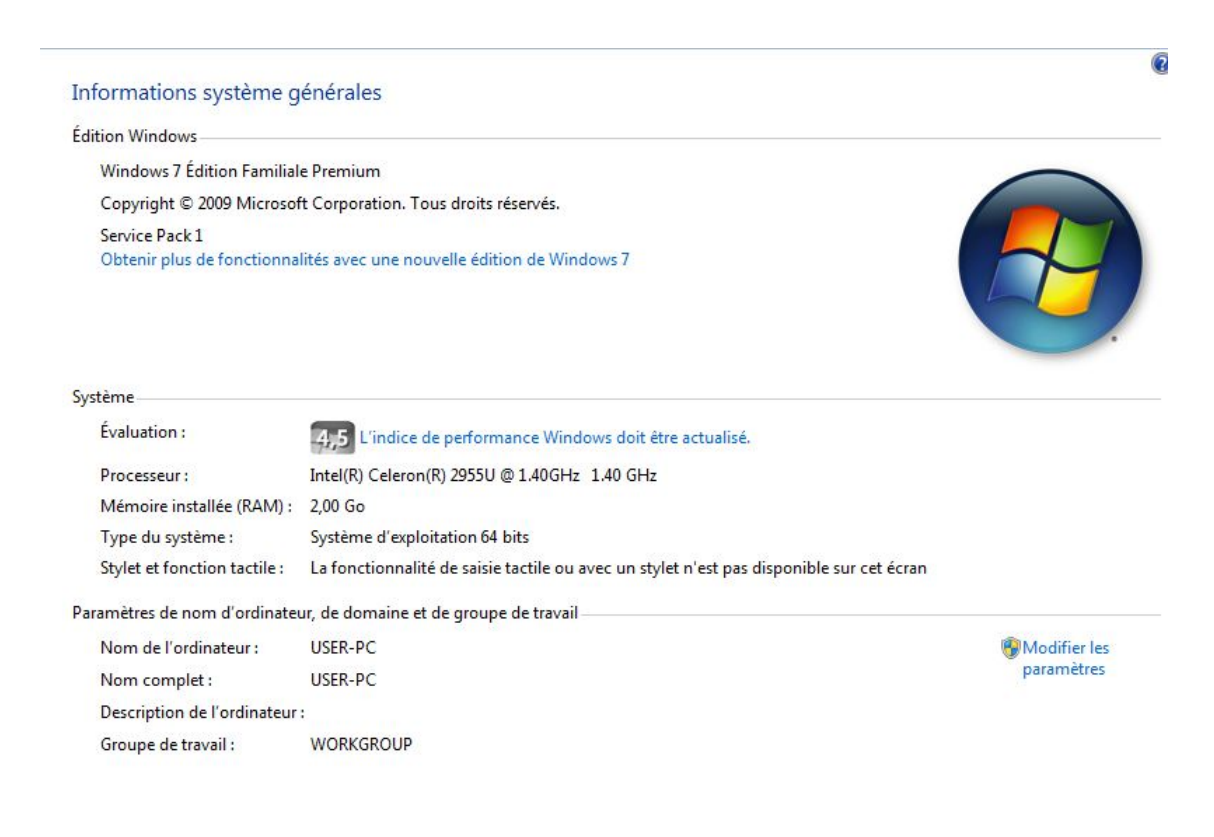

Figure 3.4: Environnement de développement

### 3.5.2 Microsoft Visual Studio 2013 :

Visual Studio est un ensemble complet d'outils de développement permettant de générer des applications Web ASP.NET, des Services Web XML, des applications bureautiques et des applications mobiles. Visual Basic, Visual C et Visual C++ utilisent tous le même environnement de développement intégré (IDE), qui permet le partage d'outils et facilite la création de solutions à plusieurs langages. Par ailleurs, ces langages utilisent les fonctionnalités du .NET Framework, qui fournit un accès à des technologies clés simplifant le développement d'applications Web ASP et de Services Web XML [5].

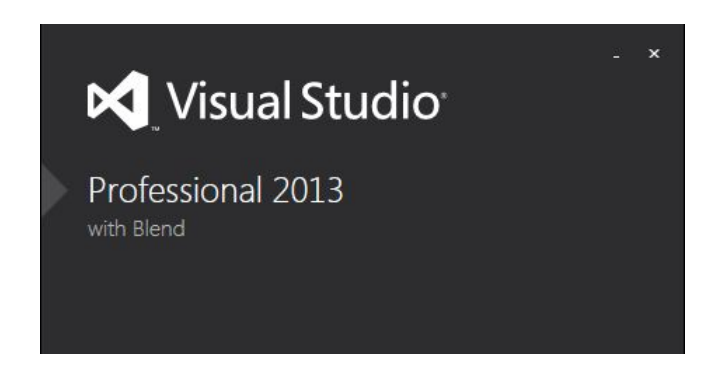

Figure 3.5: Visual Studio 2013

### 3.5.3 OpenCV :

OpenCV (Open Source Computer Vision) est une bibliothèque proposant un ensemble de plus de 2500 algorithmes de vision par ordinateur, accessibles au travers d'API pour les langages C, C++, et Python. Elle est distribuée sous une licence BSD (libre) pour les plate-formes Windows, GNU/Linux, Android et MacOS [1].

Initialement écrite en C il y a plus de 10 ans par des chercheurs de la société Intel, OpenCV est aujourd'hui développée, maintenue, documentée et utilisée par une communauté de plus de 40 000 membres actifs. C'est la bibliothèque de référence pour la vision par ordinateur, aussi bien dans le monde de la recherche que celui de l'industrie [1].

### 3.6 Algorithmes et structures de données

Dans la suite de ce chapitre, les différentes fonctions de la bibliothèque openCV et les principales algorithmes implémentés sont détaillées et expliquées .

### 3.6.1 Structures de données

### 3.6.1.1 Classe Particle :

Il s'agit des caractéristiques de chaque particule, leur position (ligne, colonne)

```
\rightarrow Particule
                                                                                                \bullet \otimes ~Particule()
⊟#include "Particule.h"
 #include <stdlib.h>
  //#include <time.h>
  #include <ctime>
  extern int width, height;
⊟Particule::Particule()
  \overline{\mathbf{f}}//srand((unsigned int)time(0));
       x = rand() % 400;y = rand() % 200;\vertEParticule::~Particule()
  \left\{ \right\}\overline{1}100 \% \bullet
```
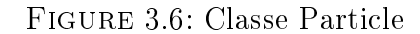

#### 3.6.1.2 Classe Filtre Particulaire :

Elle possède plusieurs paramètres qui peuvent jouer sur le résultat du tracking.

Parmi eux le nombre de particules, la taille de la fenêtre (deux paramètres nombre de lignes et de colonnes), deux variables pour le prédiction de position d'objet .

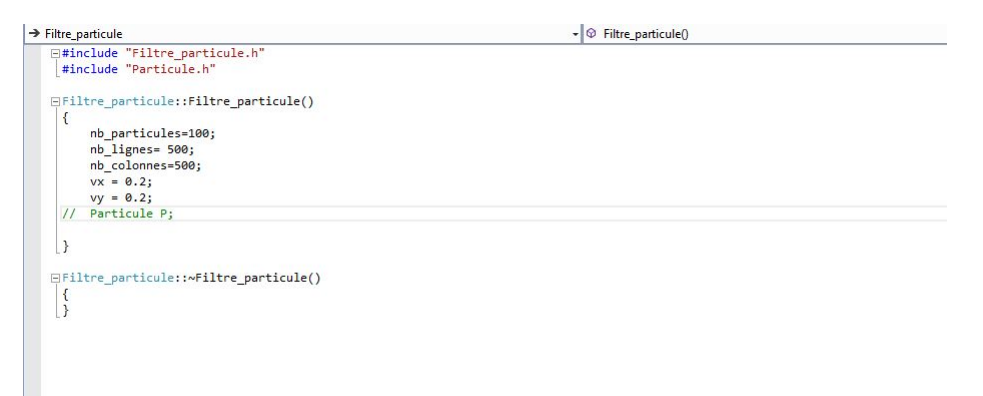

### Figure 3.7: Classe Filtre Particulaire

C'est la classe la plus importante, elle est appelée par la fonction principale pour la création de la classe, puis pour le tracking.

Le constructeur :

Initialisation par défaut de plusieurs paramètres (taille de la particule nombre de particules, . . . ).Initialisation aléatoire des positions de chaque particule.

#### 3.6.1.3 Classe main :Suivi :

Fait appel à tous les autres classes ,avec un ensemble des fonctions comme :

VideoCapture cap; Rect selection=Rect(1,1,1,1), trackWindow;

VideoCapture cap :variable globale soit pour la lecture de la vidéo soit pour la vidéo caméra.

Rect selection : prendre les coordonnées de la photo sélectionné dans le moment exact de la sélectionnes. Et affecté ces coordonnées dans Rect.

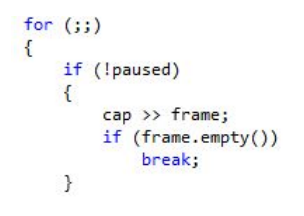

Pour Prenez une frame de la vidéo ou la caméra autant que la vidéo marche.

> frame.copyTo(image); // -> image  $width = image.close;$  $height = image rows;$ if (!paused)  $\overline{\mathcal{E}}$ cvtColor(image, hsv, COLOR\_BGR2HSV); // convertit -> hsv

Stocker le frame dans (image mat). Transformer l'image de RVB vers HSV.

calcHist(&roi, 1, 0, maskroi, hist, 1, &hsize, &phranges);

Cette instruction calcule l'histogramme du frame courant telle que la valeur (mask) une variable utilisé pour la conversation à l'HSV.

double dist\_hist = compareHist(hist, hist1, 3);

Cette fonction compare deux histogrammes en calculant la distance avec Bhattacharyya.

Utiliser la méthode de **Bhattacharyya** avec un seuil de 0.1 de ressemblance entre l'histogramme d'objet d'intérêt et les autres des particules.

$$
d(H_1,H_2)=\sqrt{1-\frac{1}{\sqrt{\bar{H_1}\bar{H_2}N^2}}\sum_I\sqrt{H_1(I)\cdot H_2(I)}}
$$

Le coefficient de **Bhattacharyya** est une méthode populaire qui utilise des histogrammes de couleur pour corréler les images. Pour le Bhattacharyya, un score faible indique une bonne correspondance. Une correspondance parfaite est 0 et une incompatibilité totale est un 1.

### 3.6.2 Algorithmes

Dans cette section nous allons présenter le principe des algorithmes de notre application.

#### 3.6.2.1 Algorithme principale

L'algorithme principal peut être résumé comme suite :

#### Début

.Lire la séquence vidéo

.prendre la première image de la vidéo,et sélectionner une zone d'intérêt

.TQ non fin de la vidéo faire

.Transformer l'image de l'espace de couleurs RGB à l'espace HSV. .Appliquer le seuillage

.Échantillonner les particules (supprimer les particules et générer des autres )

.Comparer l'histogramme de la zone sélectionné avec celui de chaque particule

-Si :distance <=seuil,alors

l'objet marqué

Sinon ré-échantillonnage

.Afficher l'image courante (dont l'objet est marqué avec un ensemble de particules )

.Aller à l'image suivante

 $\ln TQ$ 

### Fin

#### 3.6.2.2 Algorithme de seuillage

Le seuillage est appliqué pour chaque image dont le résultat est une image binaire (blanc = la couleur de l'objet / noire = le reste).

### Début

Pour i de 0 jusqu'à la hauteur de l'image faire

Pour j de 0 jusqu'à la largeur de l'image faire :Prendre la couleur de pixel (i,j) Si la valeur de pixel est à l'intérieur de l'intervalle initialisée alors

Le pixel (i,j) prend la couleur blanche

Sinon,Le pixel (i,j) prend la couleur noir Finsi

Fin Pour Fin Pour

### Fin

### 3.6.3 Présentation de l'application

### 3.6.3.1 Interface du Microsoft Visual Studio 2013

Elle est constituée de :

- 1. Barre d'outils.
- 2. L'éditeur de code permettant de visualiser et de modifier le code.
- 3. L'inspecteur d'objets permettant de changer les propriétés et de sélectionner des gestionnaires d'événements.
- 4. Barre de menus principales.
- 5. Fenêtre de sortie.

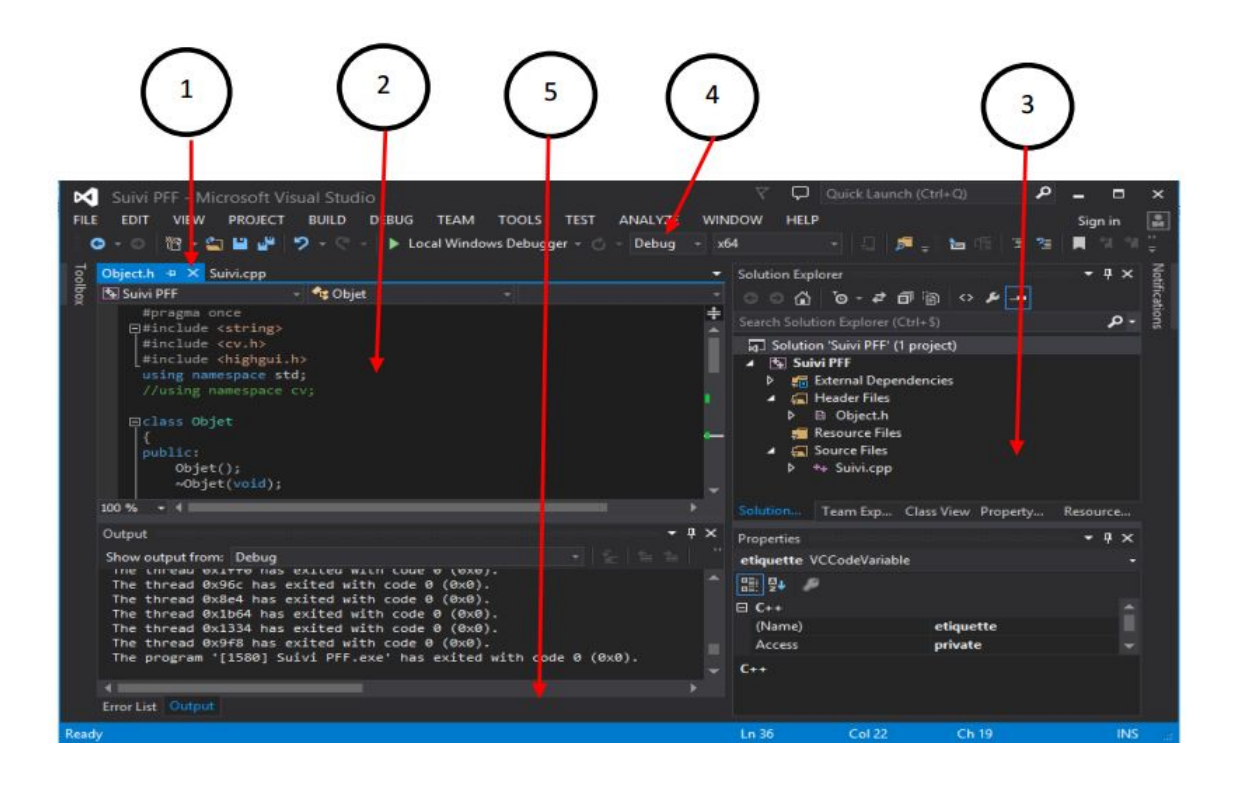

Figure 3.8: Interface du Microsoft Visual Studio

### 3.6.3.2 Interface de notre application

Dans ce projet nous avons implémenté un système permettant de détecter et de suivre des objets en mouvement par une méthode hybride. Nous avons essayé de créer une interface graphique afin d'offrir une utilisation simple et conviviale pour l'utilisateur de cet outil. Un ensemble des fenêtres : La fenêtre principale

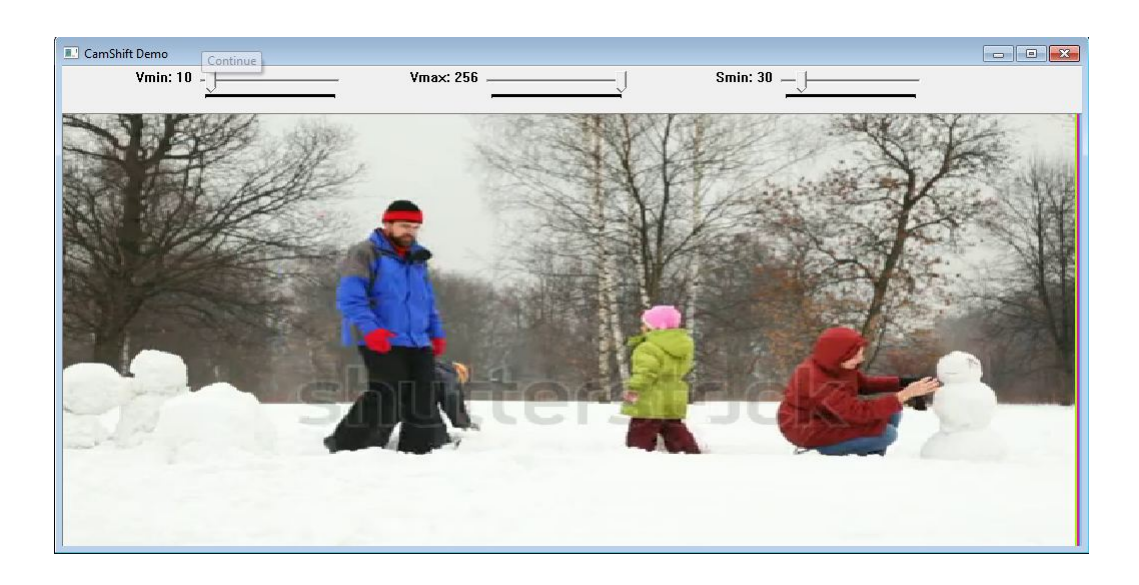

Figure 3.9: fenêtre principale de notre application

Elle est constituée de :

-une fenêtre pour afficher le vidéo.

-trackbar pour définir, contrôler et fixer les seuils en noir  $\langle$ Vmin $\rangle$ .

-trackbar pour définir, contrôler et fixer les seuils très brillant  $\langle Vmax \rangle$ .

-trackbar pour contrôler les seuils en gris <Smin>.

Fenêtre d'exécution :affiche au début le menu ensuite les distances entre les histogramme.

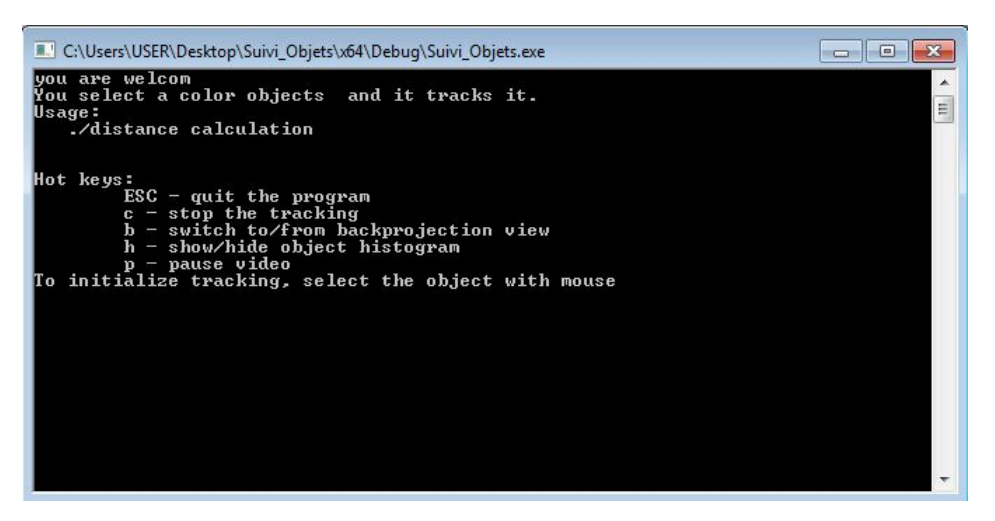

Figure 3.10: Fenêtre d'exécution

### Mask

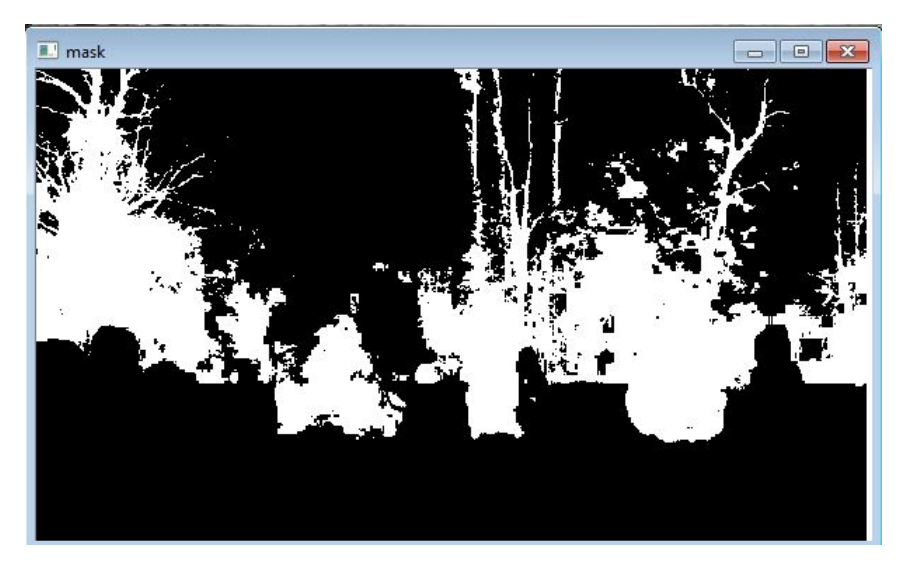

Figure 3.11: Fenêtre pour le mask

Si la couleur est blanc donc sera noire, sinon blanc .

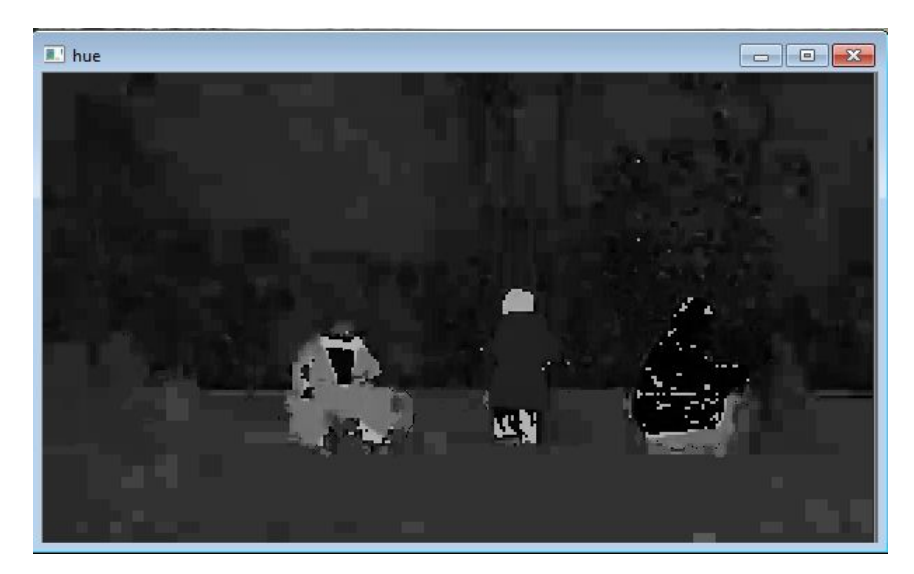

### Hue

Figure 3.12: Fenêtre pour le hue

Les couleurs seront associées à une longueur d'onde.

### 3.7 Les résultats expérimentaux

Test1 :sélectionné un objet vert (la fille)

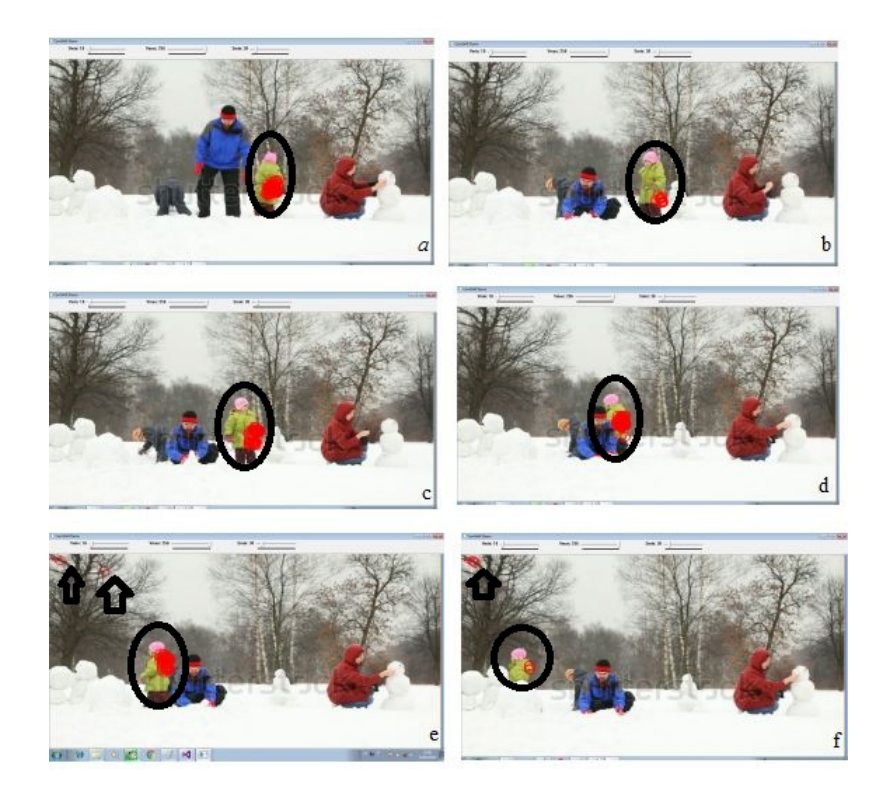

FIGURE 3.13: Suivi d'un objet vert (la petite fille)

**Résultat :**La détection :  $1/1$ , Taux de détection <=100 %. Test2 :sélectionné un objet vert (le ballon)

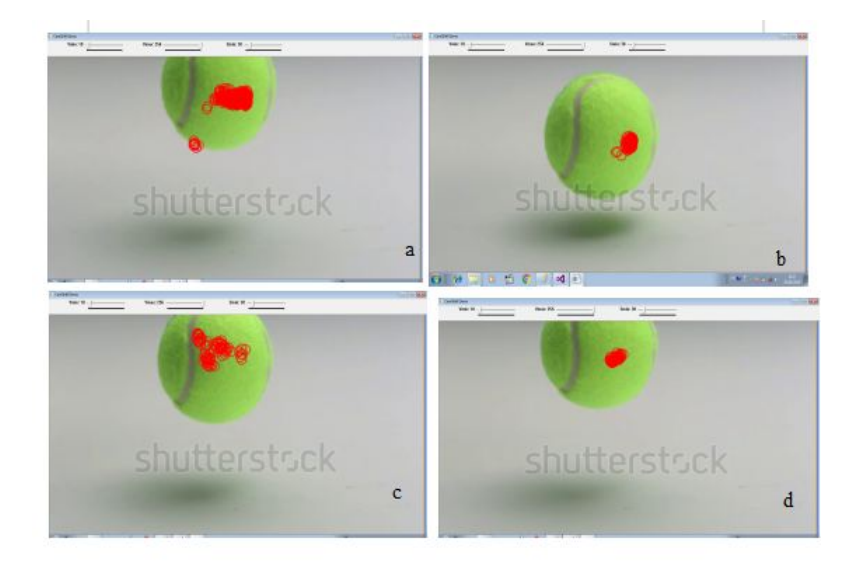

Figure 3.14: Suivi d'un objet vert( le ballon)

**Résultat :**La détection :  $1/1$ , Taux de détection =100 %. Test3 :sélectionné un objet rouge (la femme)

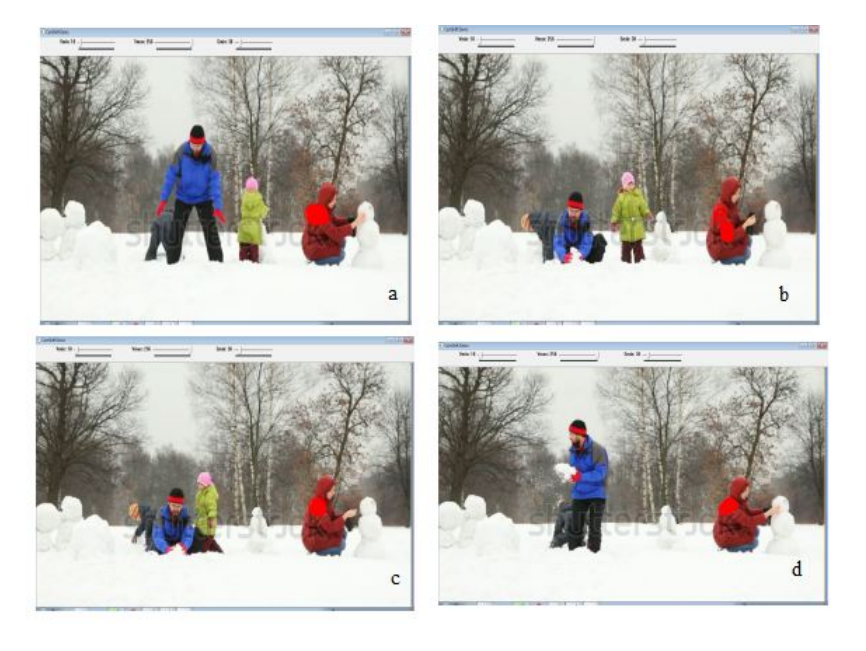

Figure 3.15: Suivi d'un objet rouge( la femme )

**Résultat :**La détection :  $1/1$ , Taux de détection =100 %.

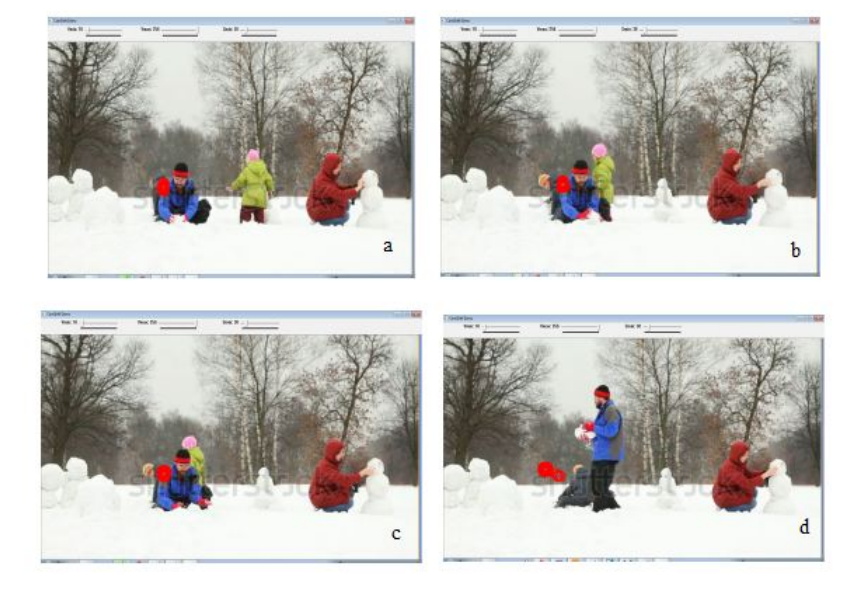

#### Test4 : sélectionné un objet gris (le fils)

FIGURE 3.16: Suivi d'un objet gris (le fils )

**Résultat :**La détection :  $1/1$ , Taux de détection  $\leq 100\%$ .

### 3.8 Discussion des résultats

D'après les résultats obtenus nous pouvons conclure que les résultats obtenus par cette méthode sont satisfaisants du fait que le taux de détection des objets dans la plupart des résultats est élevé, sauf dans certains cas. Nous pouvons citer par exemple :

-La qualité d'image dans la vidéo joue un rôle important. Par exemple, dans la présence de bruit il y aura des objets non détectés.

-Deux objets avec la même couleur et qui sont très proches seront détecté comme un seul objet.

-Il y a des cas où d'autre objets sont marqué du fait que leur histogrammes sont proche à celui de la région d'intérêt et ceci sera quand on augmente le seuil de distance.

Après l'implémentation de cette méthode nous avons pu tirer les avantages suivants :

-Elle est très utile est capable de suivre un ou plusieurs objets ayant le même histogramme de couleur.

-Le taux de détection des objets couleur est très bon dans les plupart des cas.

-Elle est capable de traité l'occlusion partielle des objets.

-Nous pouvons également changer l'objet sélectionné ou toute autre zone de couleur et obtenir également des résultats instantanés pendant l'exécution.

### 3.9 Conclusion

Dans ce chapitre nous avons essayé de présenter la conception et l'implémentation d'une méthode hybride permettant de suivre les objets par leur histogramme en générant un nombre des particules aléatoirement.

Pour ce faire, nous avons réalisé plusieurs étapes, premièrement nous avons essayé de sélectionner un objet d'intérêt ,puis on génère un nombre du particules dans l'image .Ensuite nous avons comparer l'histogramme de l'objet sélectionné avec celui de chaque particule et localiser la position de chaque objet dans le frame actuel en choisissant des particules de même histogramme(ou proche) .

## CONCLUSION GÉNÉRALE

L'interprétation de séquences d'images est un processus complexe qui impose de créer des modules spécialisés. Leurs rôles respectifs sont dans l'ordre, la détection, le suivi des objets mobiles.

Le suivi d'objet est un problème fréquemment rencontré dans le domaine de la vision par ordinateur. Qui vise à détecter la position d'un objet en mouvement à partir d'une séquence vidéo. Il peut être aussi déni comme une mesure qui permet d'estimer la trajectoire d'un objet dans le plan image quand il se déplace dans une scène. Les applications de suivi d'objet sont nombreuses : vidéo surveillance, analyse du mouvement d'une foule, reconnaissance de comportement de personne, interface homme-machine. . . etc.[36]

Notre travail consiste à concevoir et implémenter un système de suivi des objets dans une séquence d'images, nous avons donc implémenté une méthode hybride de suivi basée sur l'histogramme de couleur de l'objet en générant un nombre des particules .

Durant notre étude, nous somme attacher à :

-Faire une étude théorique sur le suivi d'objets, dont nous avons détaillé les notions de base nécessaire pour le suivi d'objet et son objectif puis nous avons

décrit les étapes de base pour suivre un objet.

-Faire une étude comparative entre les méthodes de détections et de classification d'objets.

-Concevoir un système qui permet de : .Détecté des objets dans chaque image. .Générer des particules et implémenter une méthode de suivi basée sur l'histogramme de couleur. .Suivre un objet en mouvement.

D'après les résultats obtenus nous avons remarqué que la méthode proposée pour suivre des objets d'intérêt par l'histogramme de couleur hybride avec une implémentation de méthode de filtre particulaire est très bonne et très efficace.

Néanmoins, notre application a besoin de quelques améliorations qui peuvent ajouter plus de perfections. Comme perspectives nous citons les suivantes :

-Essayer d'augmenter le nombre des particules pour plus de précision.

-Minimiser la distance entre les histogramme le plus possible pour augmenter le taux de reconnaissance .

-Combiner la méthode de filtre de particule avec d'autre méthode de suivi pour qu'on puisse faire la comparaison entre les méthodes hybride .

## BIBLIOGRAPHIE

- [1] Introduction à la vision par ordinateur. http ://openclassrooms.com/courses/introduction-a-la-vision-parordinateur. Accessed : 2019-06-07.
- [2] Kinect pour xbox one : un espion sans pareil dans votre salon ? http ://www.developpez.com/actu/56258/Kinect-pour-Xbox-One-unespion-sanspareil-dans-votre-salon-Non-assure-Microsoft-qui-rappelleque-la-console-peut-etreentierement-eteinte/. Accessed : 2019-06-07.
- [3] Le leap s'invite dans le monde médical. http ://monleap.fr/1396 leapmotion-monde-medical/. Accessed : 2019-06-07.
- [4] Particle Filtering, author=Dale Janssen-Cory Janssen, howpublished="https ://artint.info/html/ArtInt158 :html", note =Accessed : 2019-06-07.
- [5] Présentation de visual studio. https ://msdn.microsoft.com/frfr/library/vstudio/fx6bk1f4. Accessed : 2019-06-07.
- [6] Surveillance vidéo avancée : Le logiciel de vidéo surveillance intelligente de nuuo (ivs), 2012.
- [7] P.Sturn A. Jacquot and O. Ruch. Adaptative tracking of non-rigid objects based on color histograms and automatic parameter selection. In IEEE Workshop on Motion and Video Computing, 2005.
- [8] O. Javed A. Yilmaz and M. Shah. Object tracking : A survey.ACM Computing Surveys. 2006.
- [9] Saidani Abderrezak. La reconnaissance des objets polyedrique. PhD thesis, Université Ferhat Abbas S'etif, 2009.
- [10] T. mishra k. T. Talele Arunkumar. Highway traffic surveillance by unsupervised learning. International Journal of Advances in Computer Science and Cloud Computing, 1, Nov 2013.
- [11] J.Joshan Athanesious and P.Suresh. Systematic survey on object tracking methods in video. International Journal of Advanced Research in Computer Engineering Technology (IJARCET), 1:242-247, October 2012.
- [12] S Avidan. Support vector tracking. In In IEEE Conference on Computer Vision and Pattern Recognition (CVPR), 2001.
- [13] Salil P. Banerjee and Kris. Pallipuram. Multiperson tracking using kalman filter. December 2008.
- [14] Zezhi Chen Benjamin Gorry, Andy Wallace Kevin Hammond, and Greg Michaelson. Using mean-shift tracking algorithms for real-time tracking of moving images on an autonomous vehicle test bed platform.
- [15] M. Black and Jepson. Eigentracking : Robust matching and tracking of articulated objects using a view-based representation.
- [16] Sylvain Boltz. A Statistical Framework In Variational Methods Of Image And Video Processing Problems With High Dimensions. PhD thesis, Universite de Nice - Sophia Antipolis, 2008.
- [17] M. Brougui and N. Boumaraf. Détection et suivi d'un objet suspect dans le contexte de vidéosurveillance . PhD thesis, Université ouargla, 2015.
- [18] Abhishek Kumar Chauhan and Prashant Krishan. Moving object tracking using gaussian mixture model and optical flow. International Journal of Advanced Research in Computer Science and Software Engineering, April 2013.
- [19] Huttenlocher D and Rucklidge W Noh J. racking nonrigid objects in complex scenes. In IEEE International Conference on Computer Vision  $(ICCV), 1993.$
- [20] Peter Meer Dorin Comaniciu, Visvanathan Ramesh. Kernel-based object tracking. In IEEE Transactions Pattern Analysis Machine Intelligence, 2003.
- [21] Séverine Dubuisson. Le suivi dans les séquences vidéo Filtrage récursif bayésien.
- [22] L. Etienne. Motifs spatio-temporels de trajectoires d'objets mobiles, de l'extraction à la détection de comportements inhabituels. Application au trac maritime. . PhD thesis, Université de Bretagne Occidentale, 2011.
- [23] Vincent GARCIA. Suivi d'objets d'intérêt dans une séquence d'images : des points saillants aux mesures statistiques. PhD thesis, Université de Nice - Sophia Antipolis, 2008.
- [24] Harwood D. Haritaoglu, I. and Davis. L. real-time surveillance of people and their activities. In IEEE Trans, Patt, Analy, Mach, Intell, page 809– 830, 2000.
- [25] Darshak G Thakore Hitesh A Patel. Moving object tracking using kalman filter. International Journal of Computer Science and Mobile Com*puting*, page  $326 - 332$ , April 2013.
- [26] A. Jacquot. Suivi d'objets en imagerie aérienne. PhD thesis, Ecole doctorale INP Grenoble, 2006.
- [27] G.Sainarayanan K.Srinivasan, K.Porkumaran. Improved background subtraction techniques for security in video applications.
- [28] L.S. Davis lA. Elgammal, R. Duraiswami. Probabilistic tracking in joint feature-spatial spaces. In IEEE International Conference On Computer Vision And Pattern Recognition, 2003.
- [29] Mr. Nitin S. Ujgare Ms. Swati P. Baviskar. Kernel based object tracking using mean shift method.
- [30] C. Meena M.Sankari. Estimation of dynamic background and object detection in noisy visual surveillance. International Journal of Advanced Computer Science and Applications, pages 77–83, 2011.
- [31] Mr. Joshan Athanesious J ; Mr. Suresh P. Implementation and comparison of kernel and silhouette based object tracking. International Journal of Advanced Research in Computer Engineering Technology, March 2013.
- [32] Himani S. Parekh1, G. Thakore Darshak, and Udesang K. Jaliya. A survey on object detection and tracking methods. International Journal of Innovative Research in Computer and Communication Engineering, 2, February 2014.
- [33] Dr. Dhiiraj Nitnawwre Rahul Mishra, Mahesh K. Chouhan. Multiple object tracking by kernel based centroid method for improve localization. International Journal of Advanced Research in Computer Science and Software Engineering, pages  $137-140$ , July 2012.
- [34] Jian Ding Ruolin Zhang. Object tracking and detecting based on adaptive background subtraction. International Workshop onInformation and Electronics Engineering, pages  $1351-1355$ ,  $2012$ .
- [35] Bharati D.Patil Rupali S.Rakibe. Background subtraction algorithm based human motion detection. International Journal of Scientific and Research Publications, May 2013.
- [36] R. Sahnouni. Suivi d'un objet en mouvement sur une vidéo. PhD thesis, université de biskra, 2015.
- [37] Bellounar Saliha. Suivi/Détection de personnes en Caméra stéréoscopique. PhD thesis, Université Mohamed Khider de Biskra, 2012.
- [38] Vadivel. A Saravanakumar. S and C.G Saneem Ahmed. Multiple human object tracking using background subtraction and shadow removal techniques. In Signal and Image Processing (ICSIP), 2010 International Conference, Dec. 2010.
- [39] Nicolas Widynski. Filtre particulaire : suivi multi-objets dans des séquences multimodales.
- [40] Jae-Yeong Lee ; Wonpil Yu. Visual tracking by partition-based histogram backprojection and maximum support criteria. In International Conference on Robotics and Biomimetics, 2011.